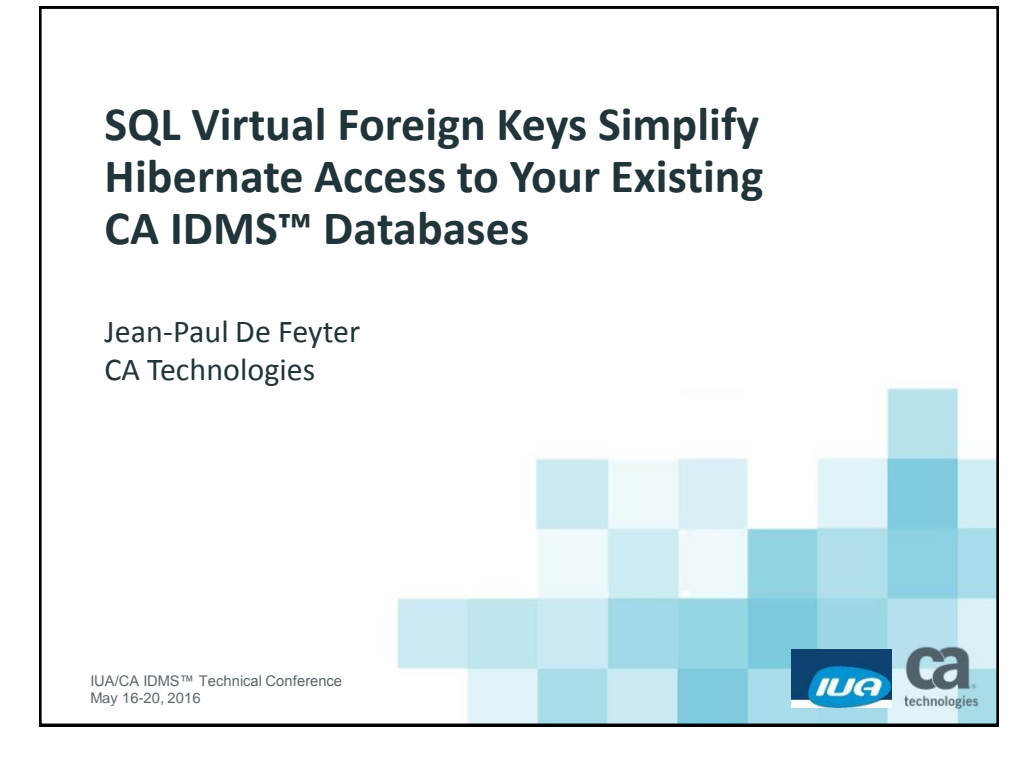

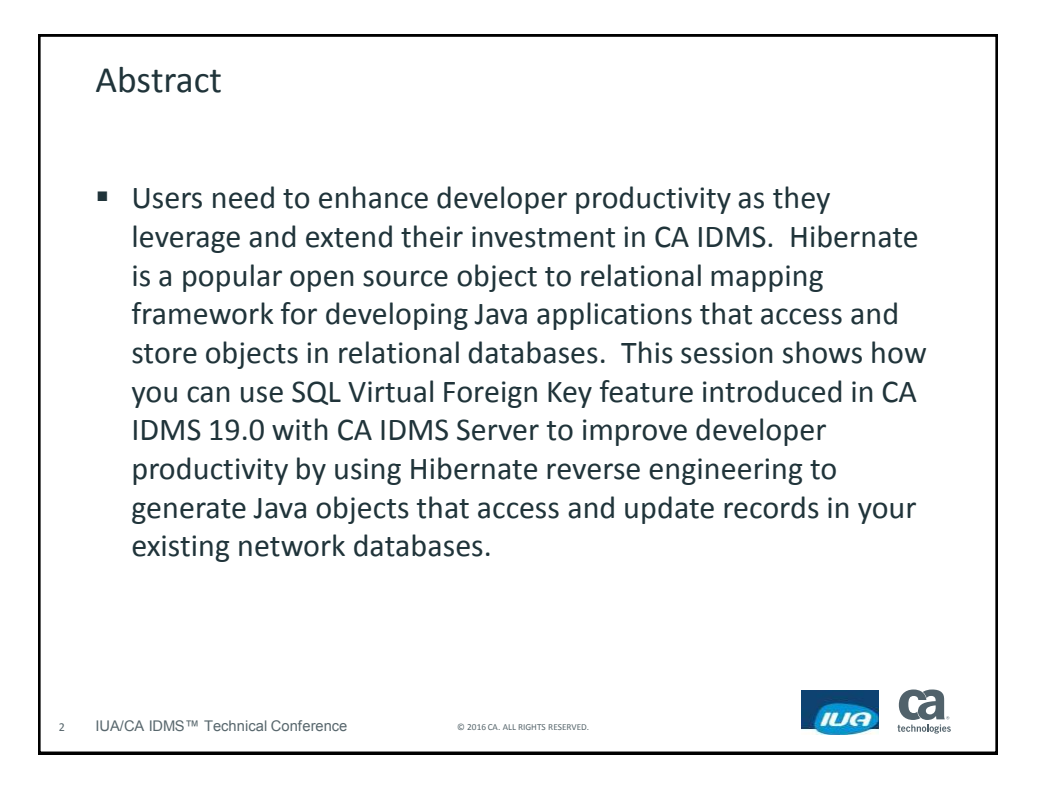

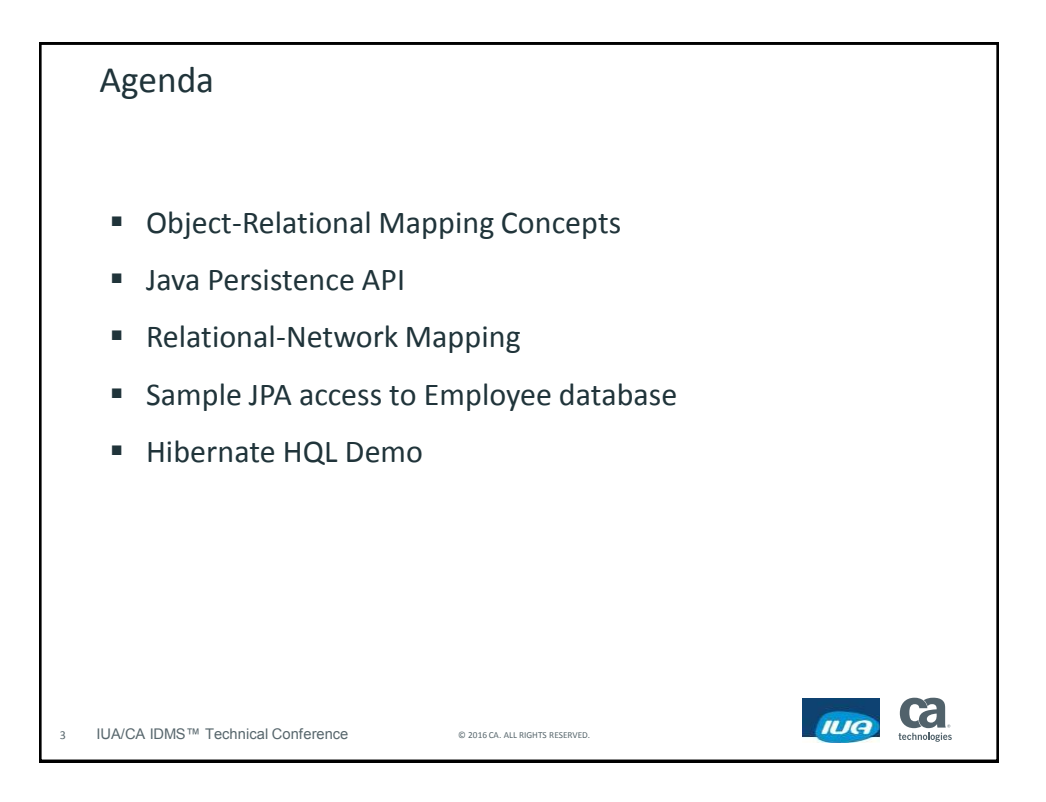

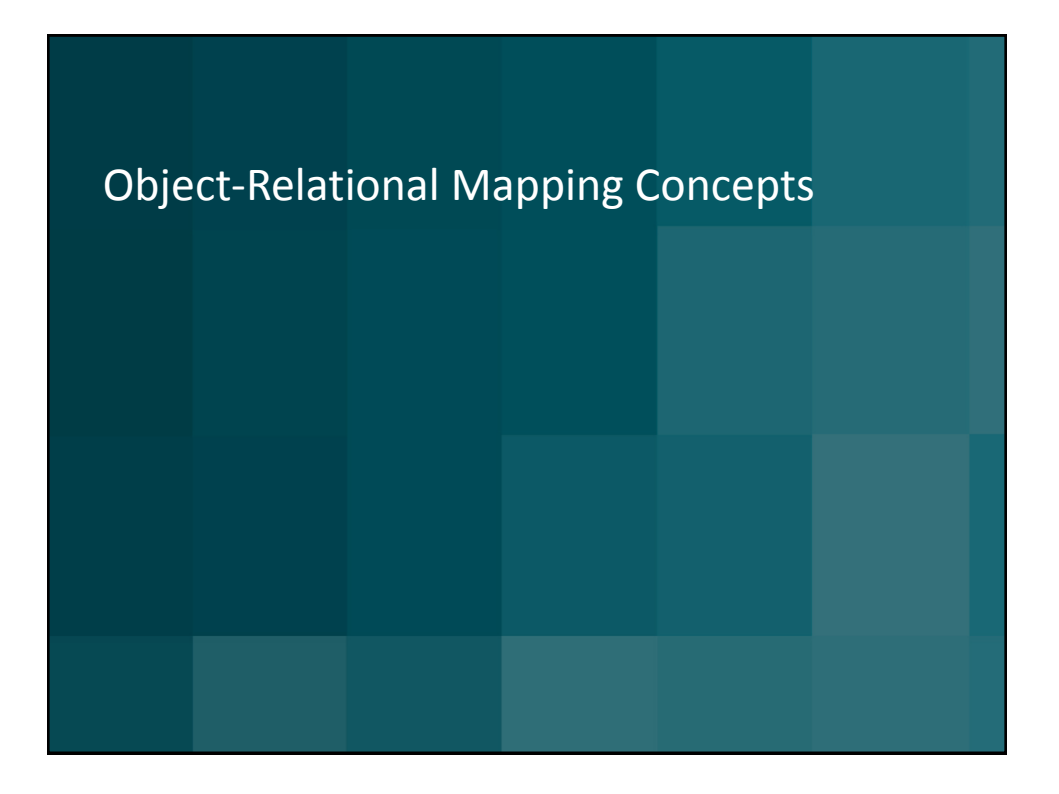

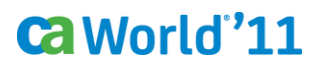

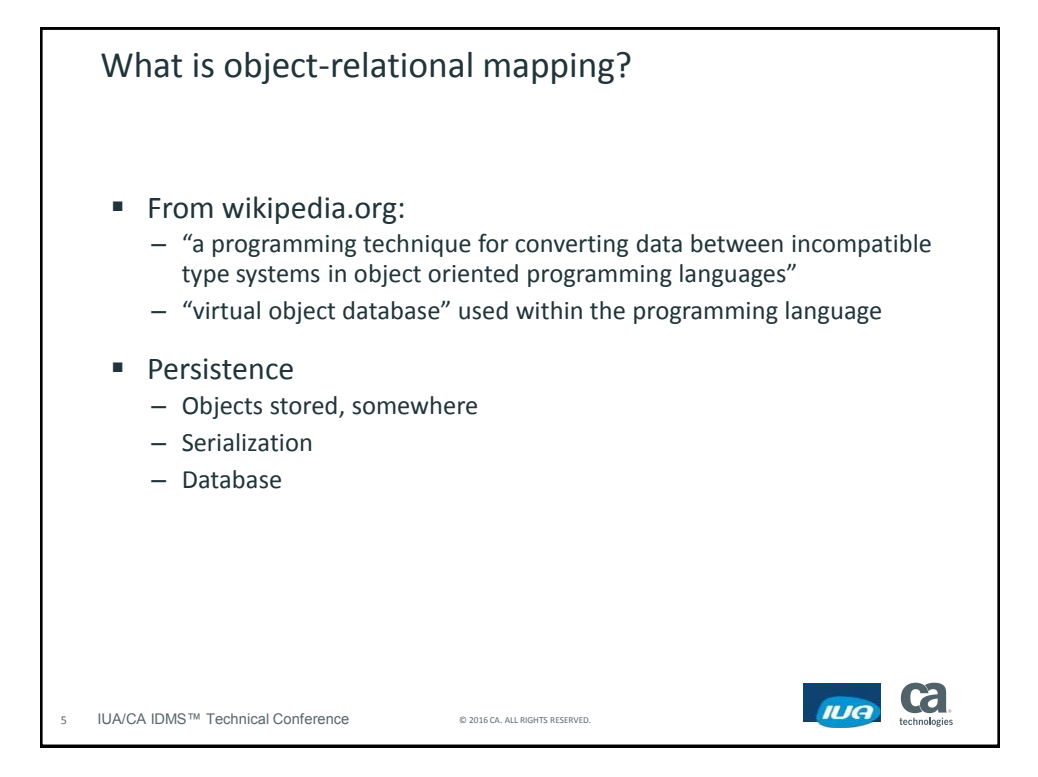

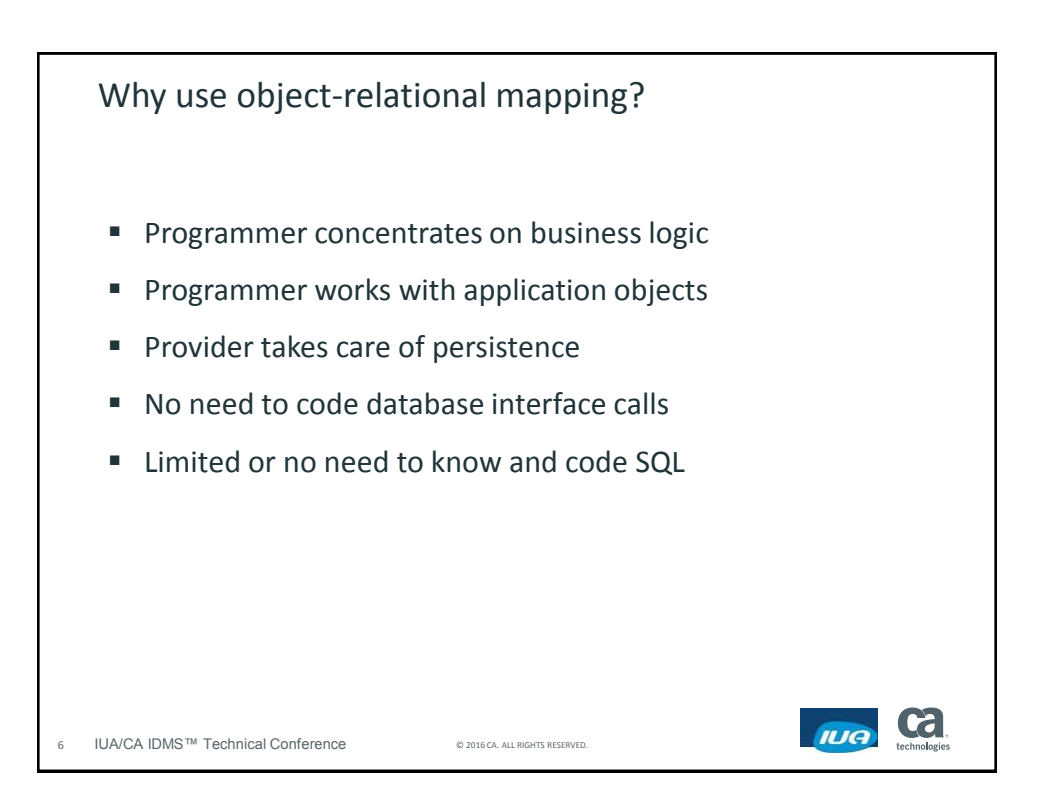

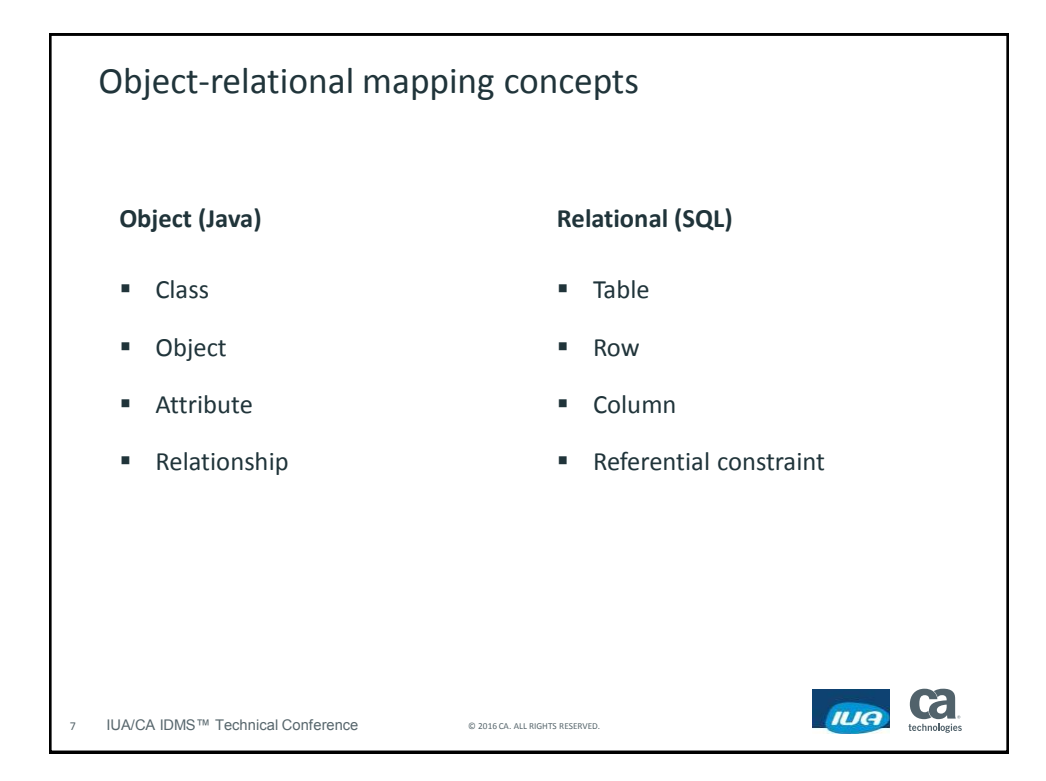

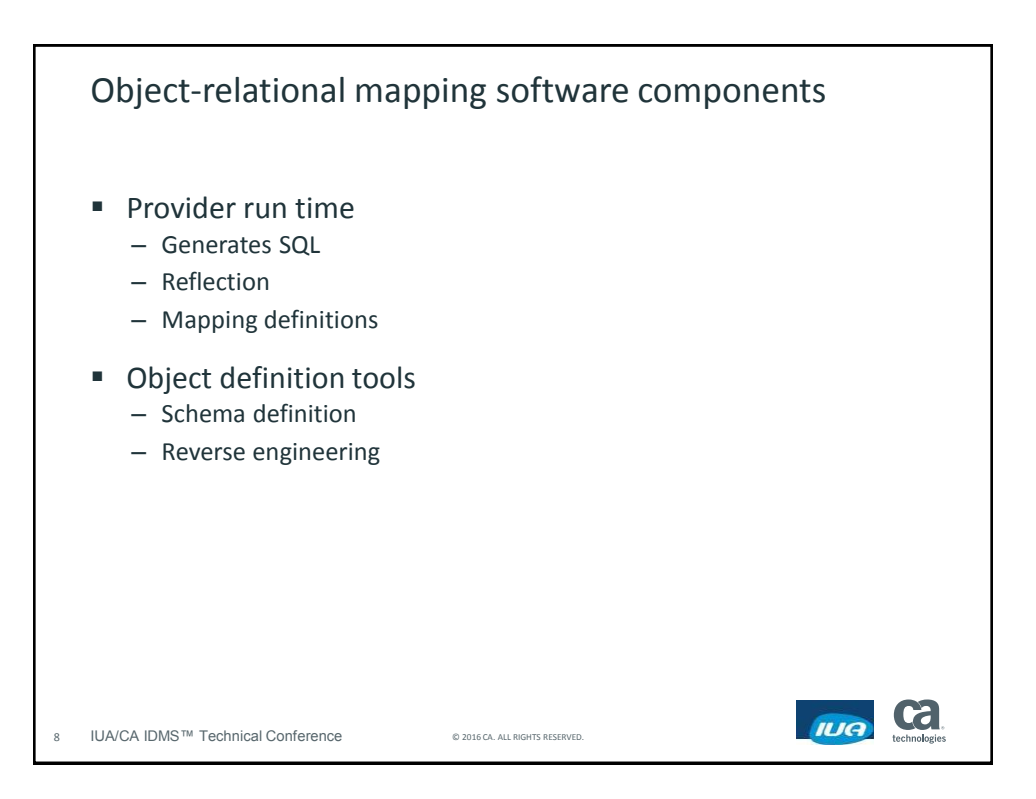

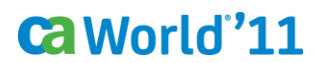

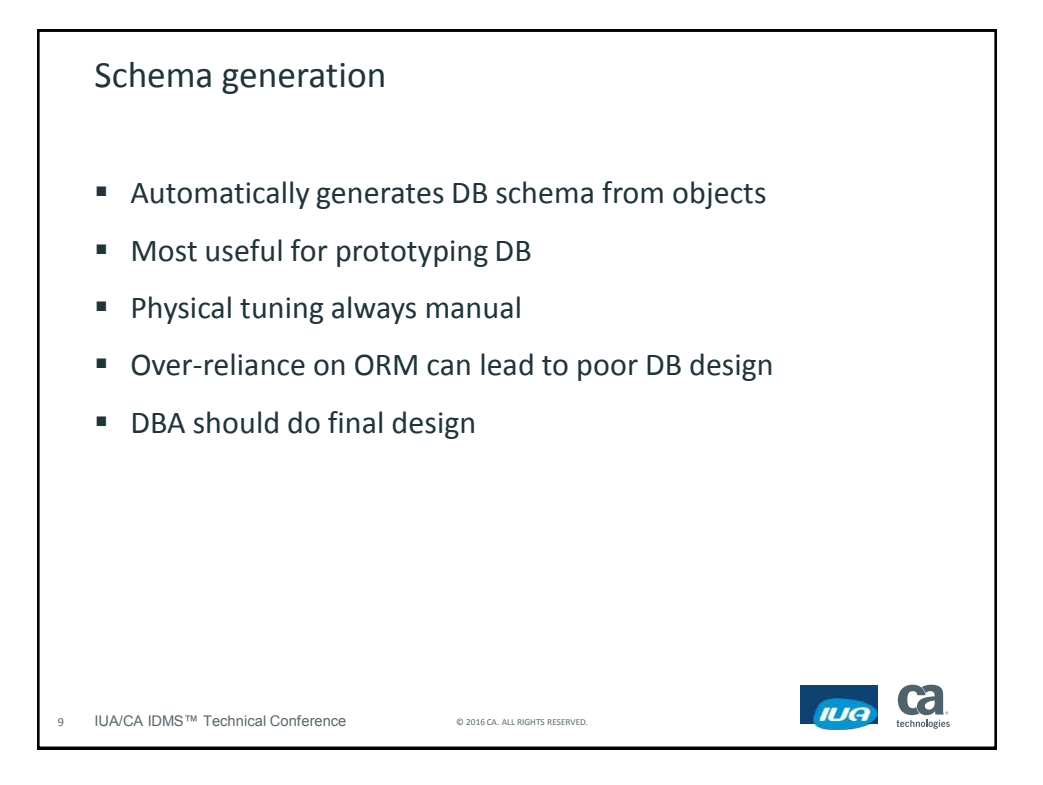

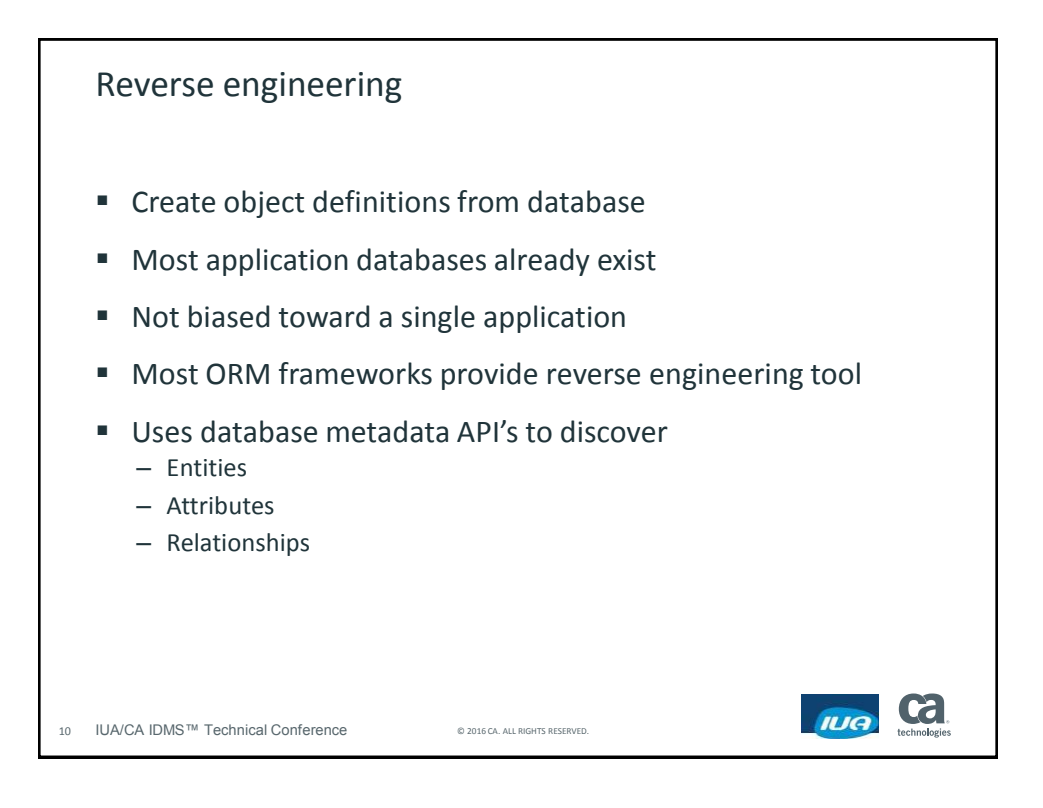

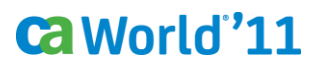

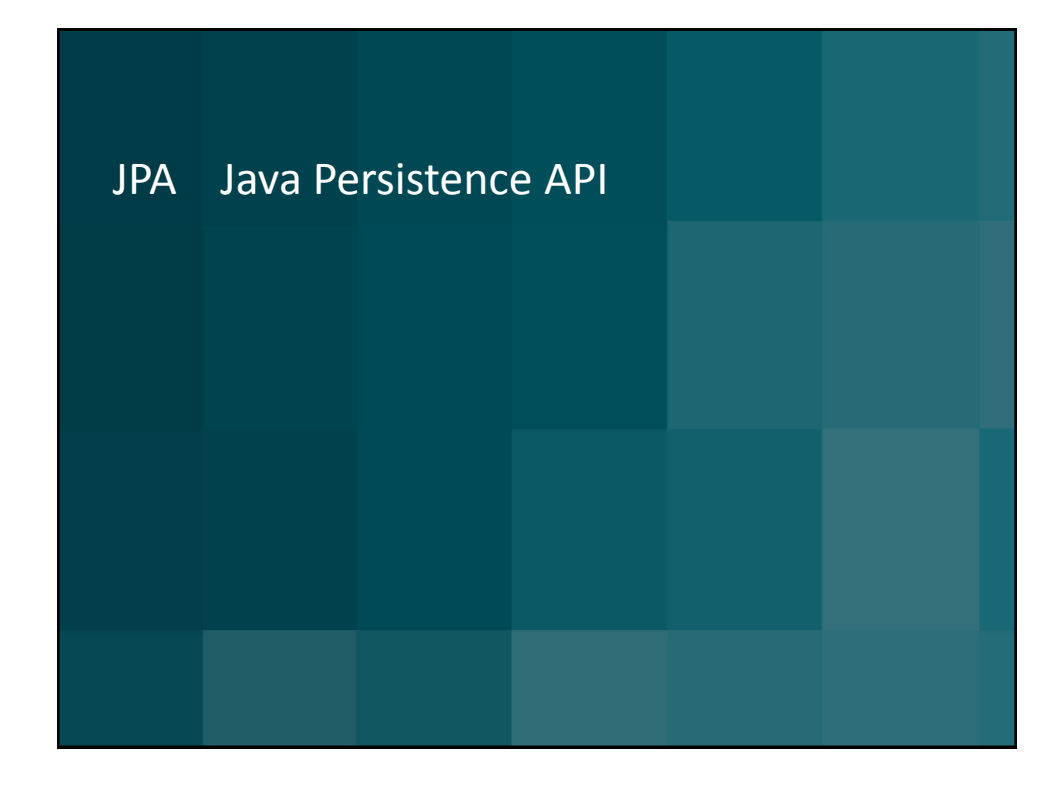

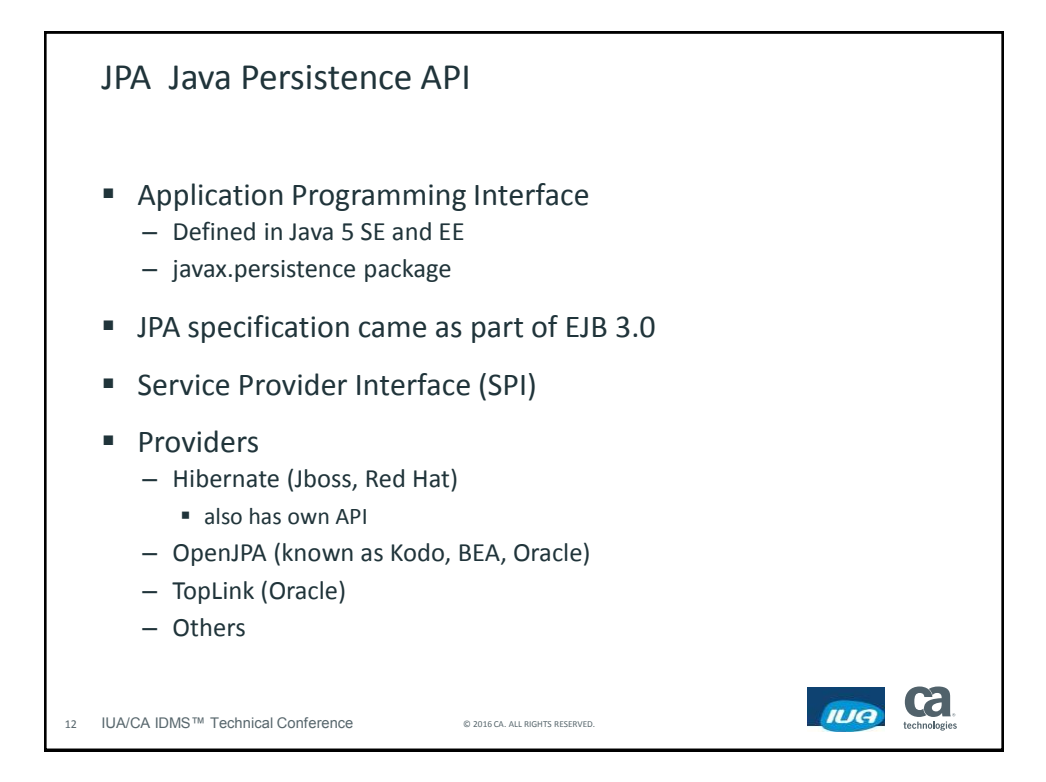

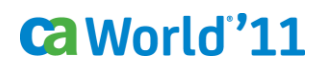

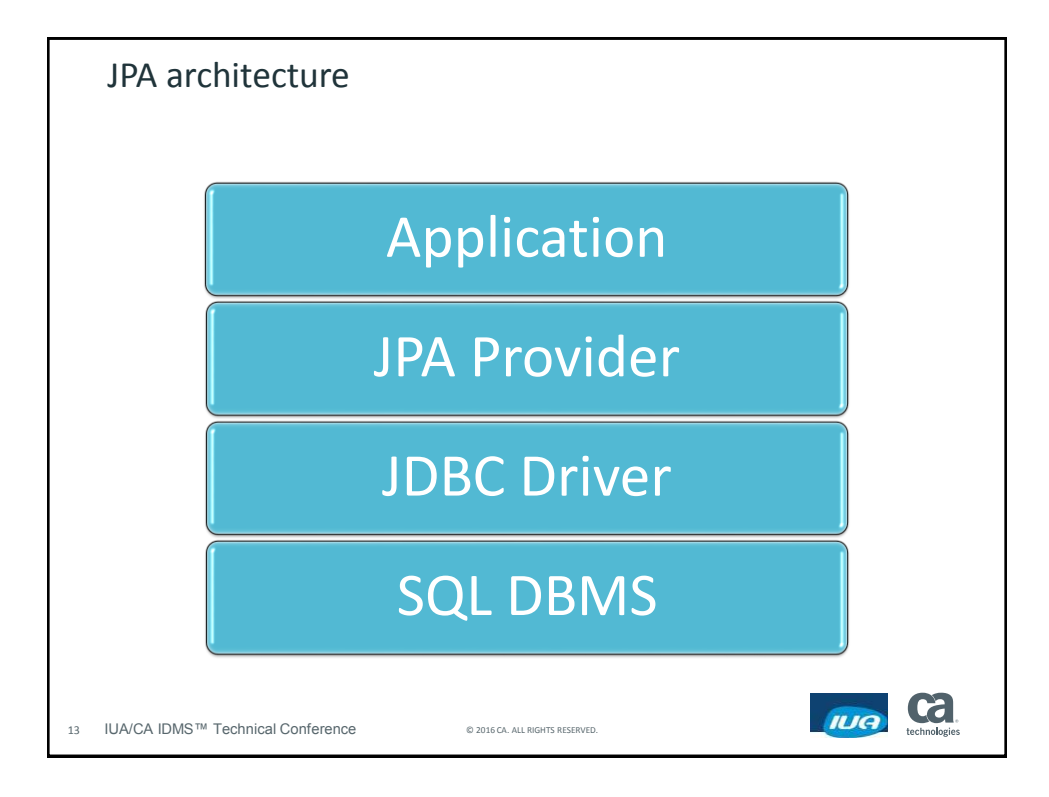

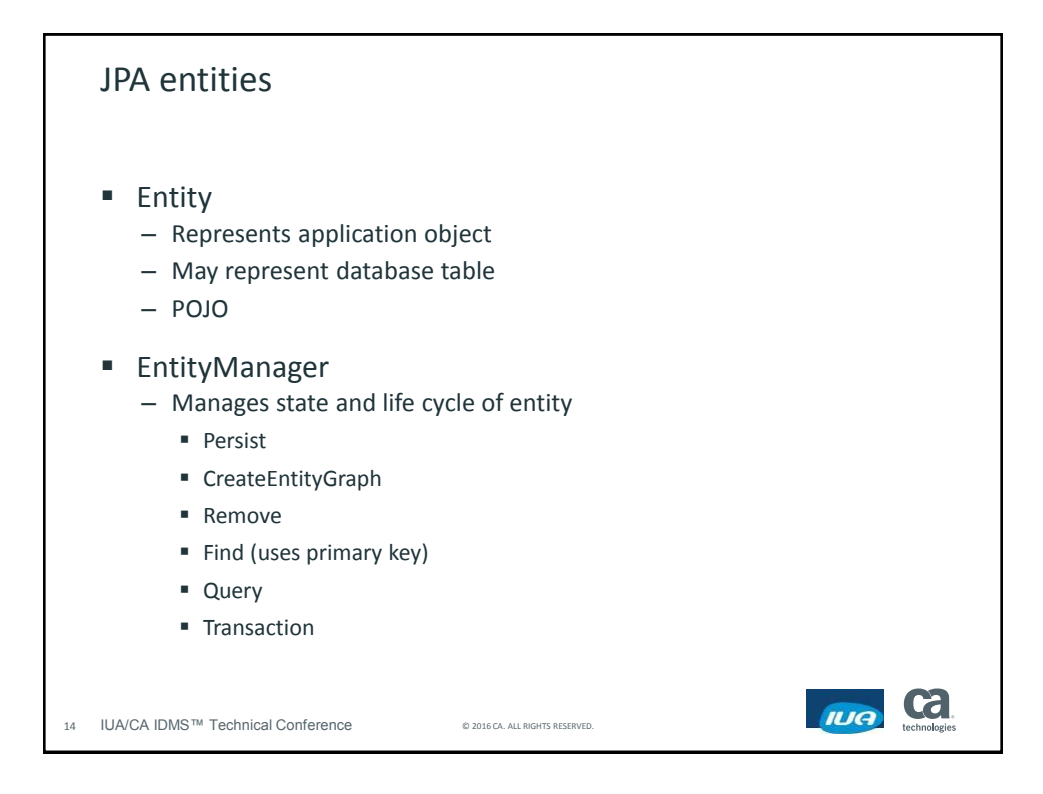

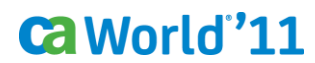

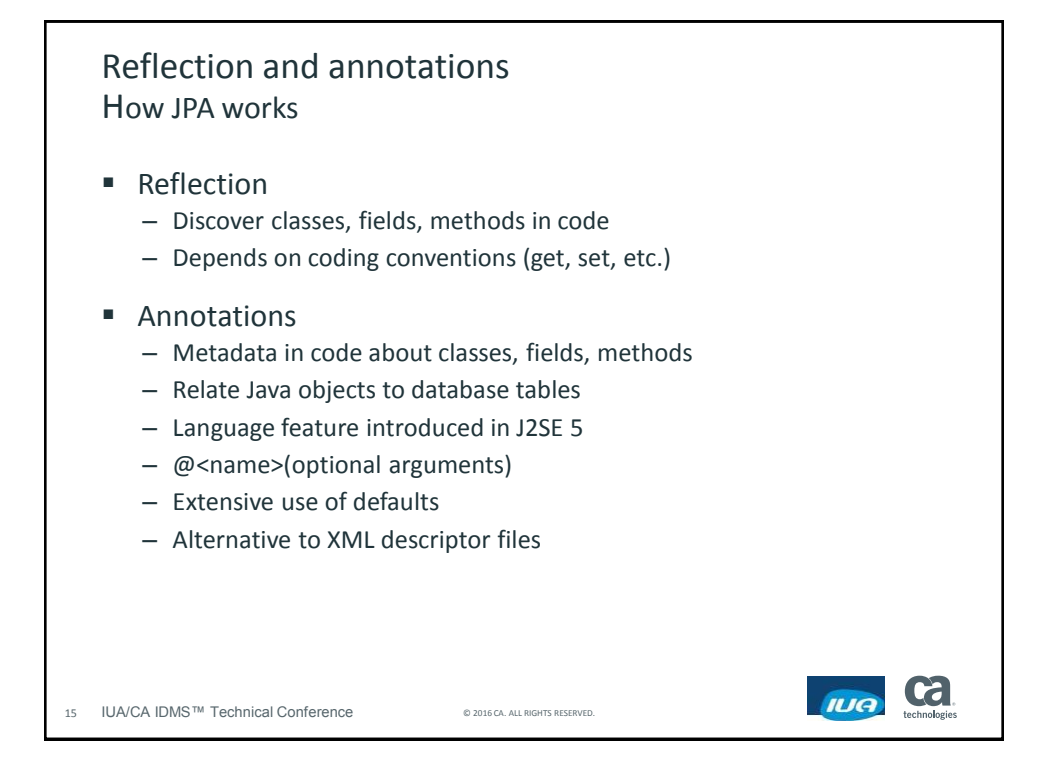

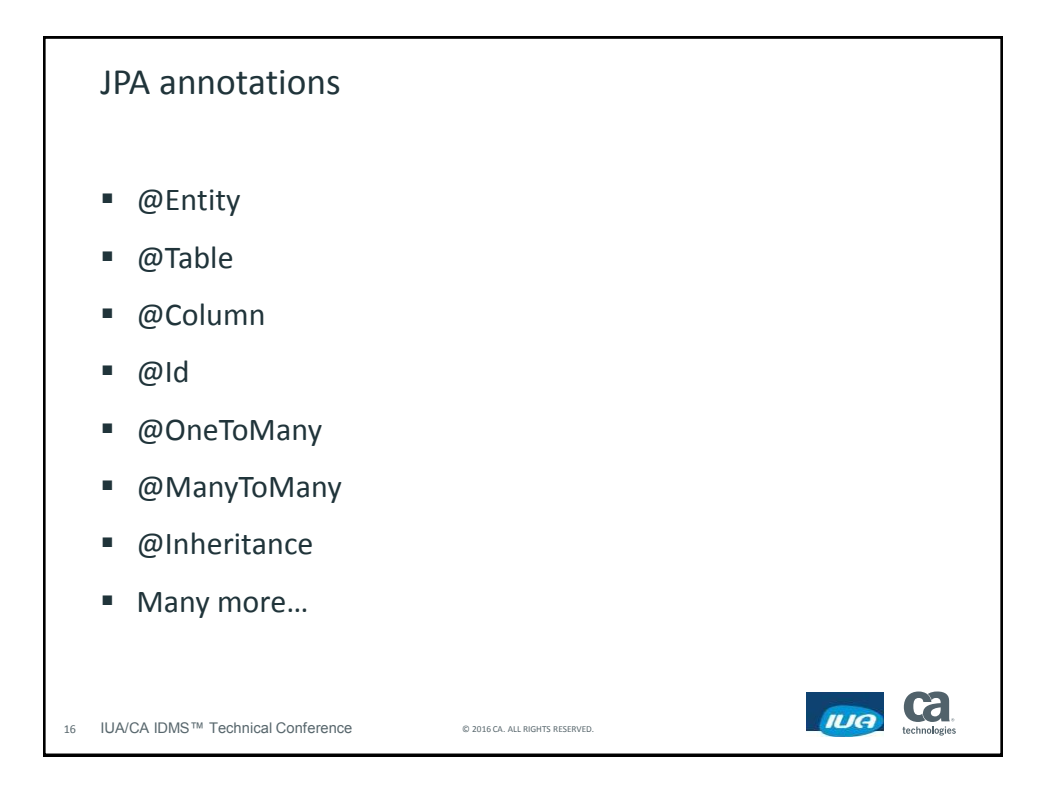

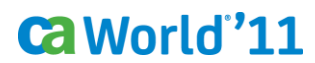

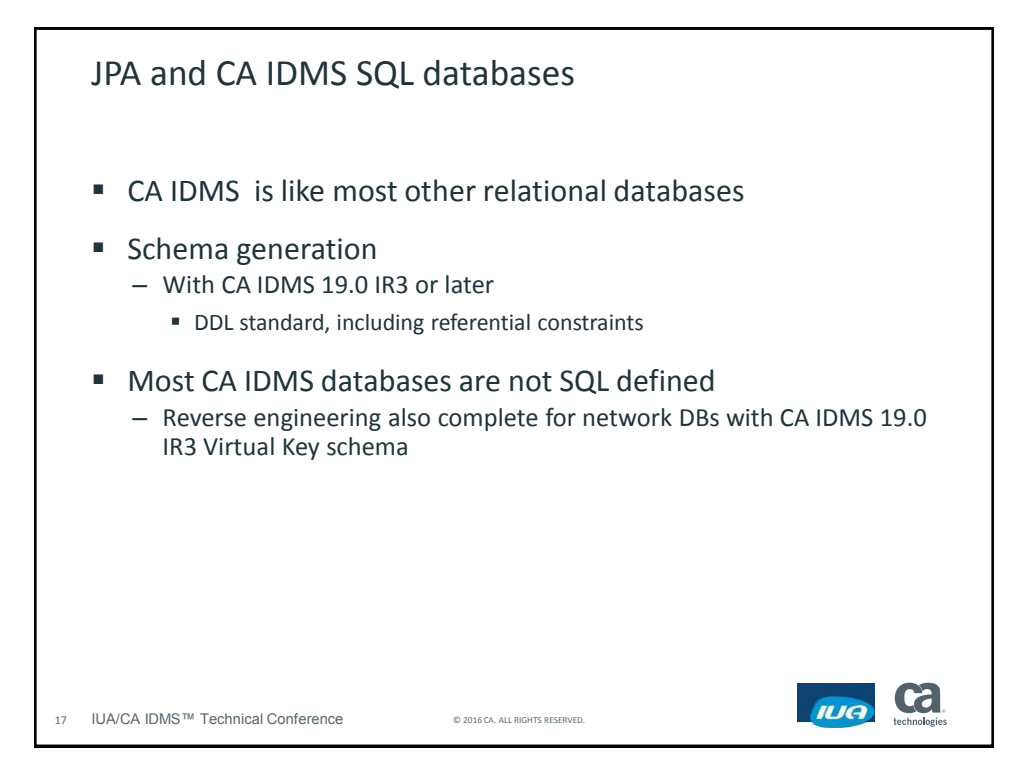

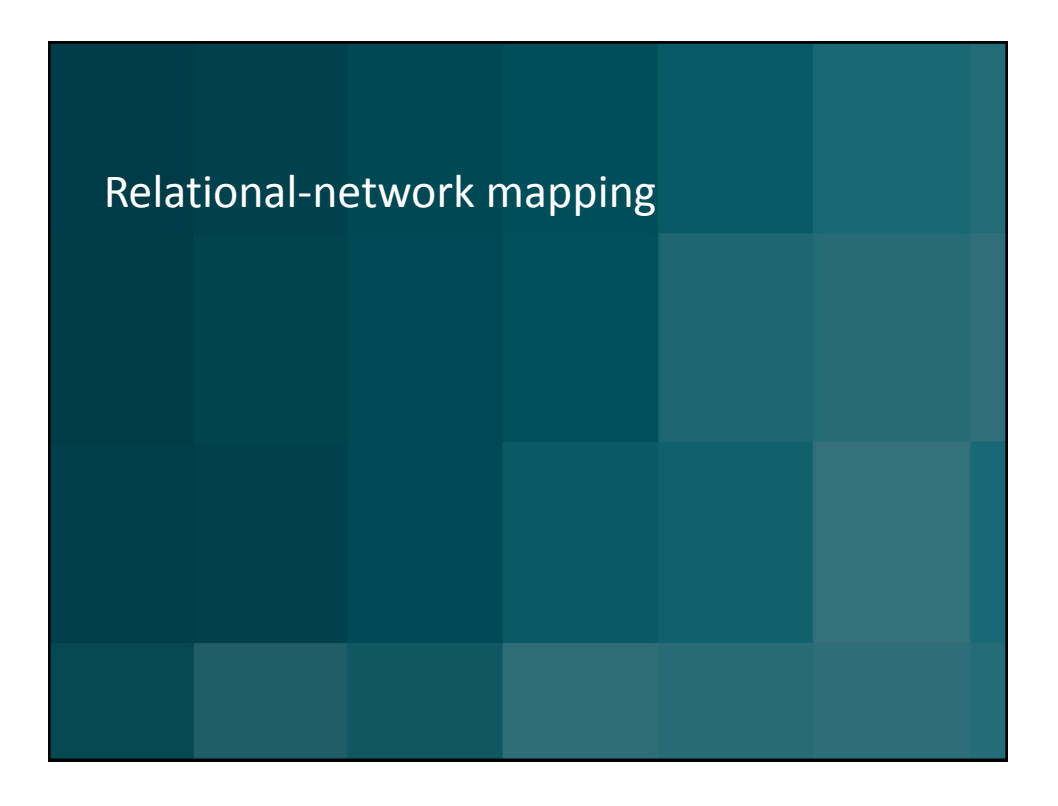

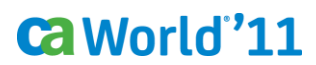

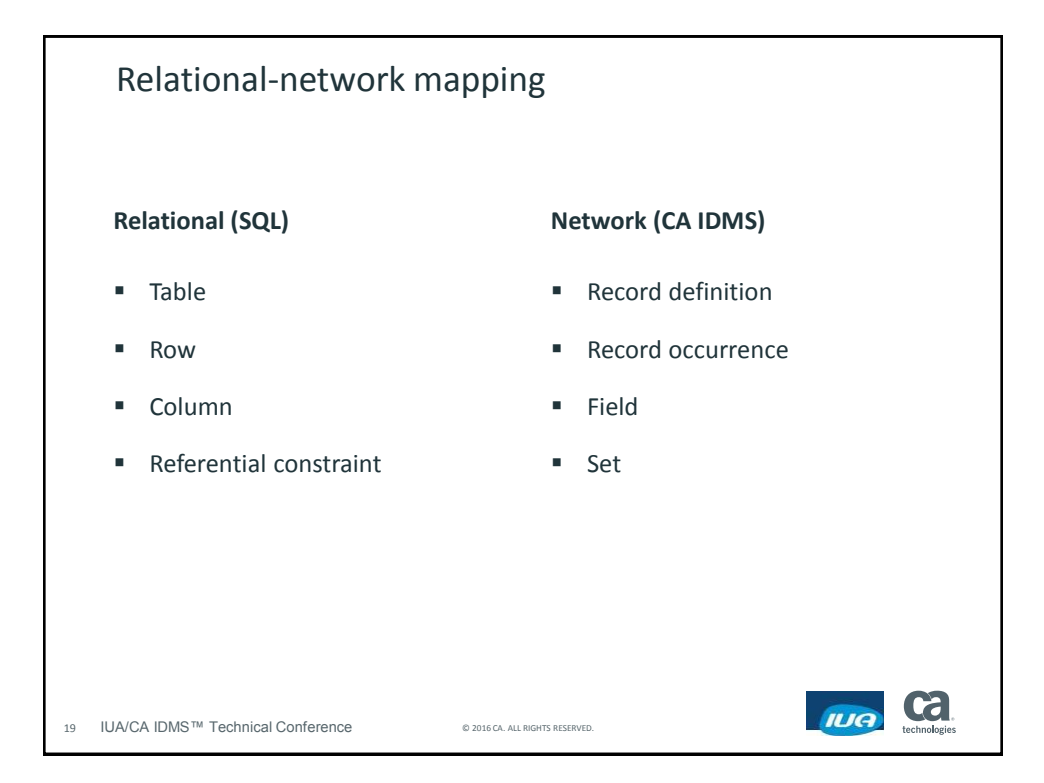

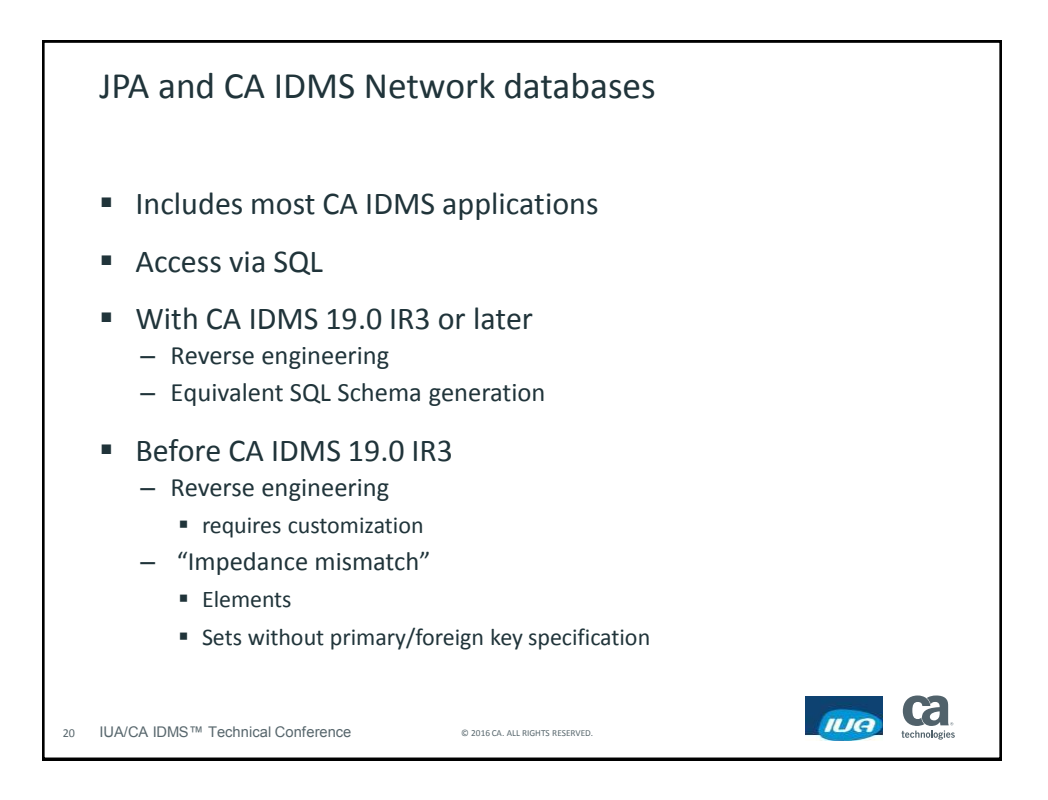

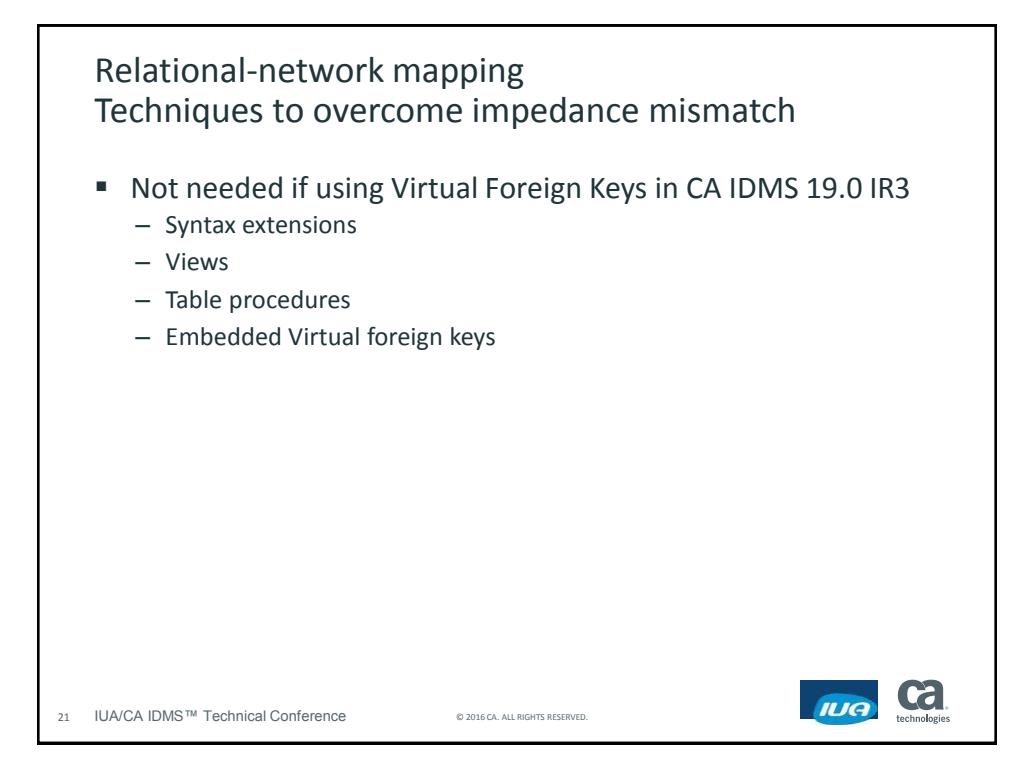

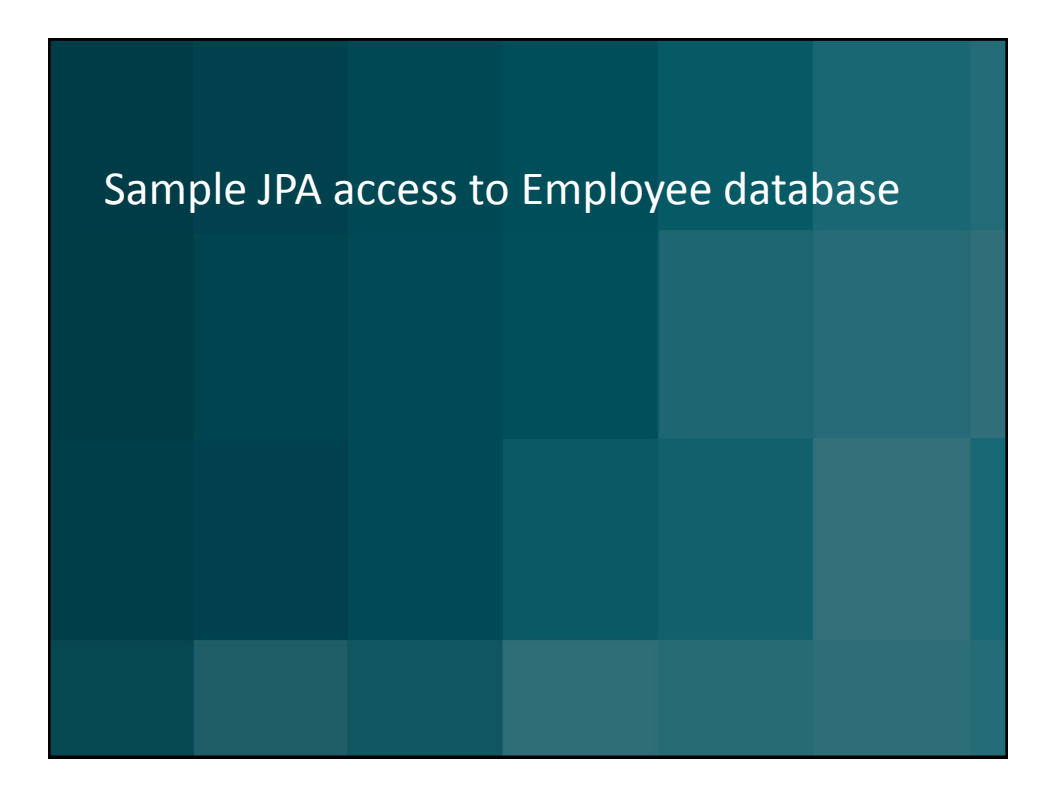

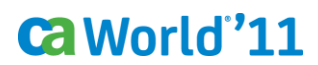

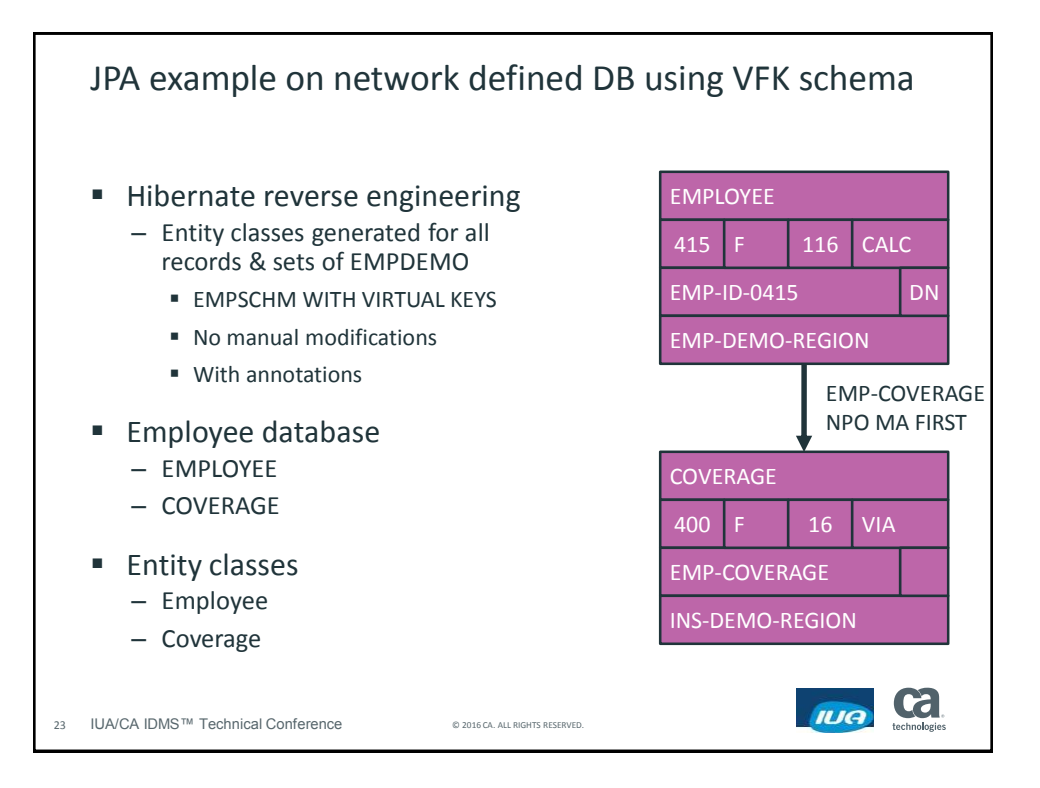

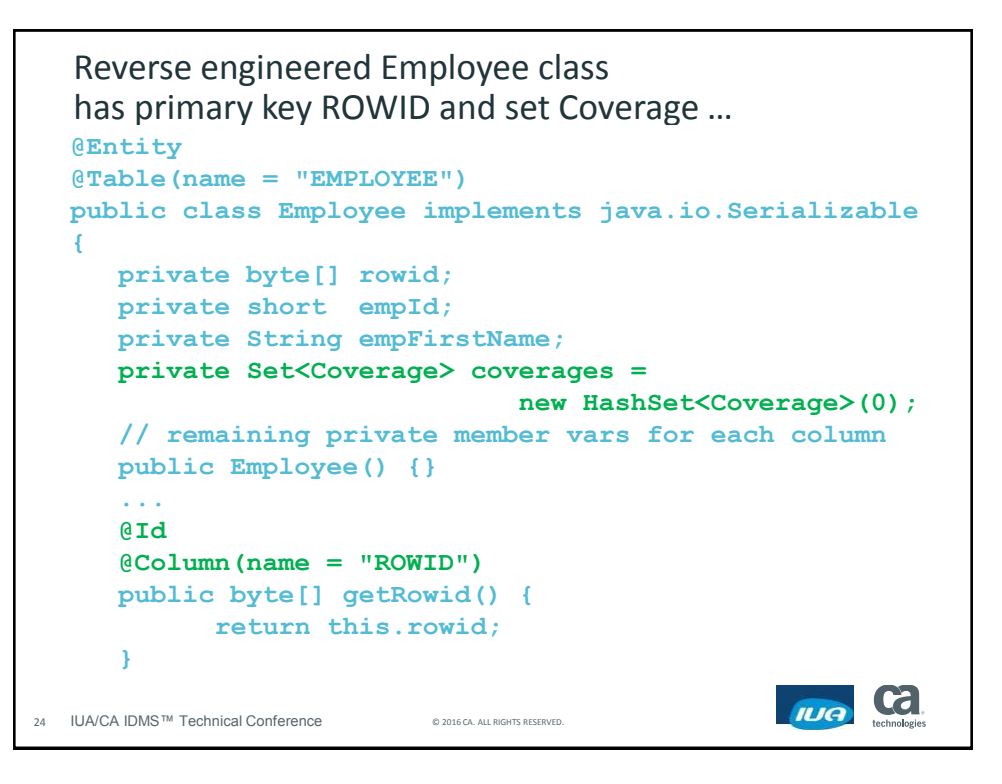

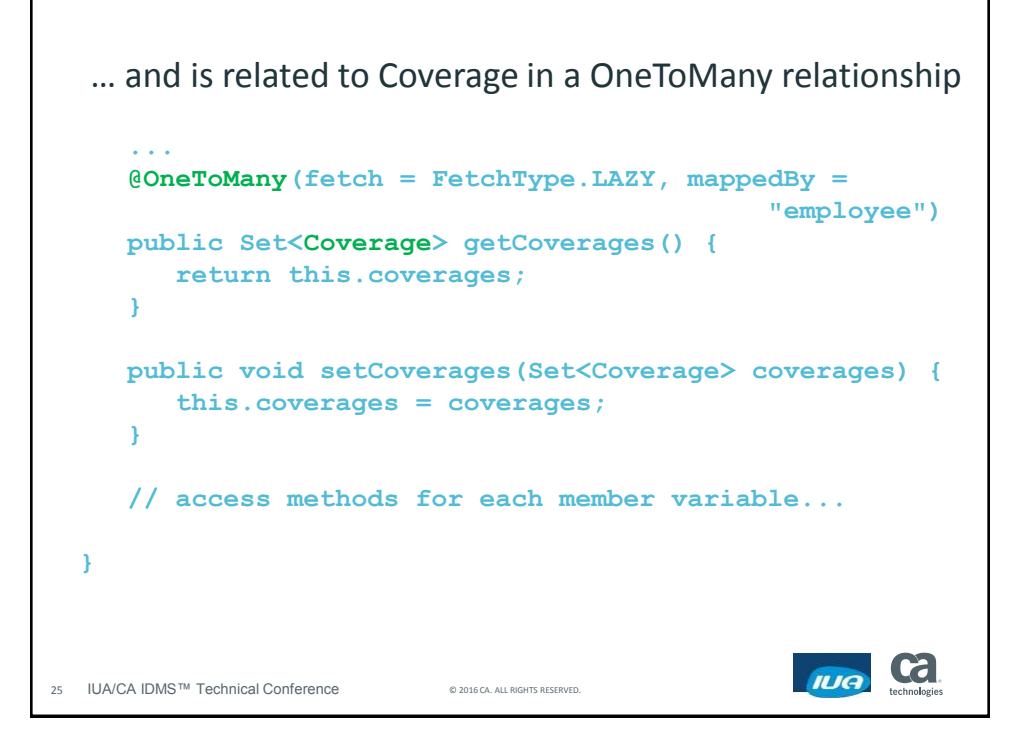

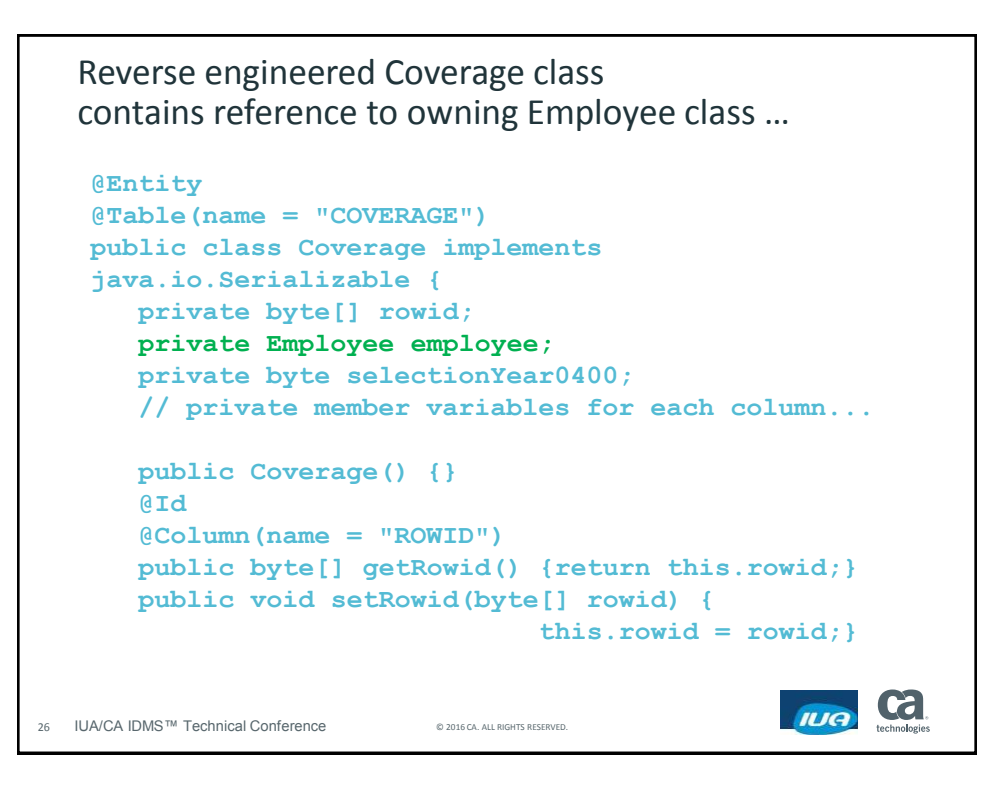

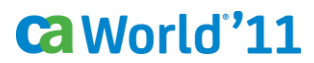

```
27 II
  … and is related with employee in ManyToOne relationship
  @ManyToOne(fetch = FetchType.LAZY)
     @JoinColumn(name = "FKEY_EMP_COVERAGE")
     public Employee getEmployee() {
        return this.employee;
     }
     public void setEmployee(Employee employee) {
        this.employee = employee;
      }
     @Column(name = "SELECTION_YEAR_0400"
         , nullable = false, precision = 2, scale = 0)
     public byte getSelectionYear0400() {
        return this.selectionYear0400;
      }
  // access methods for each member variable...
  }
```
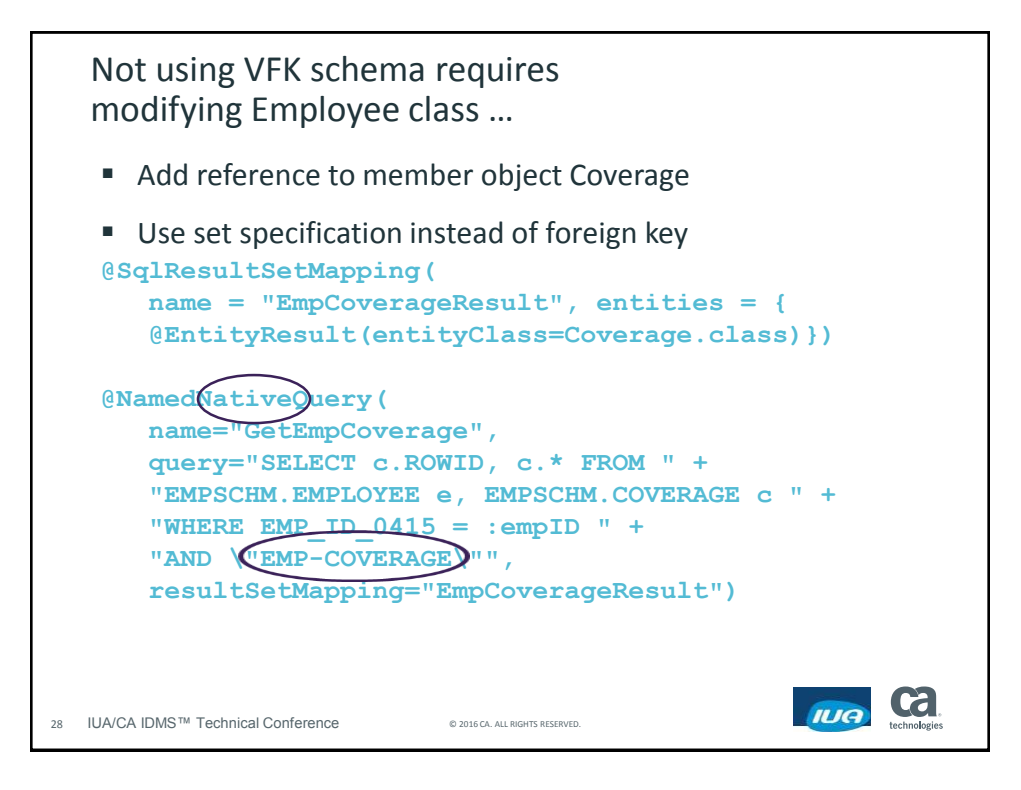

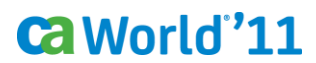

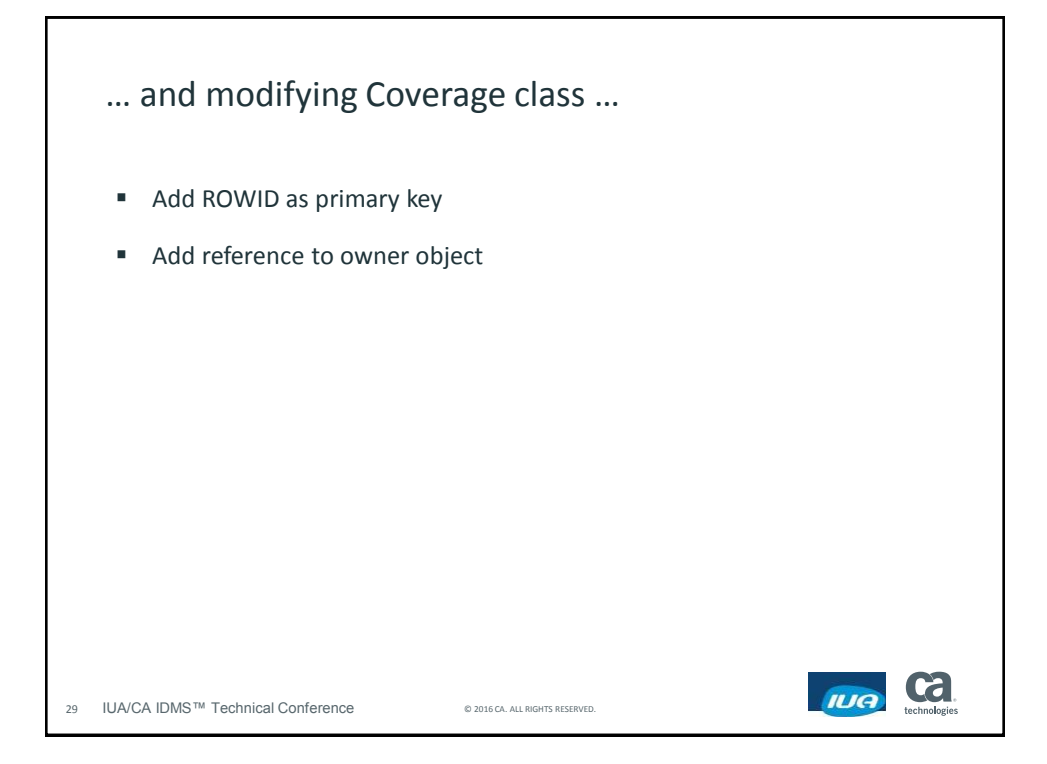

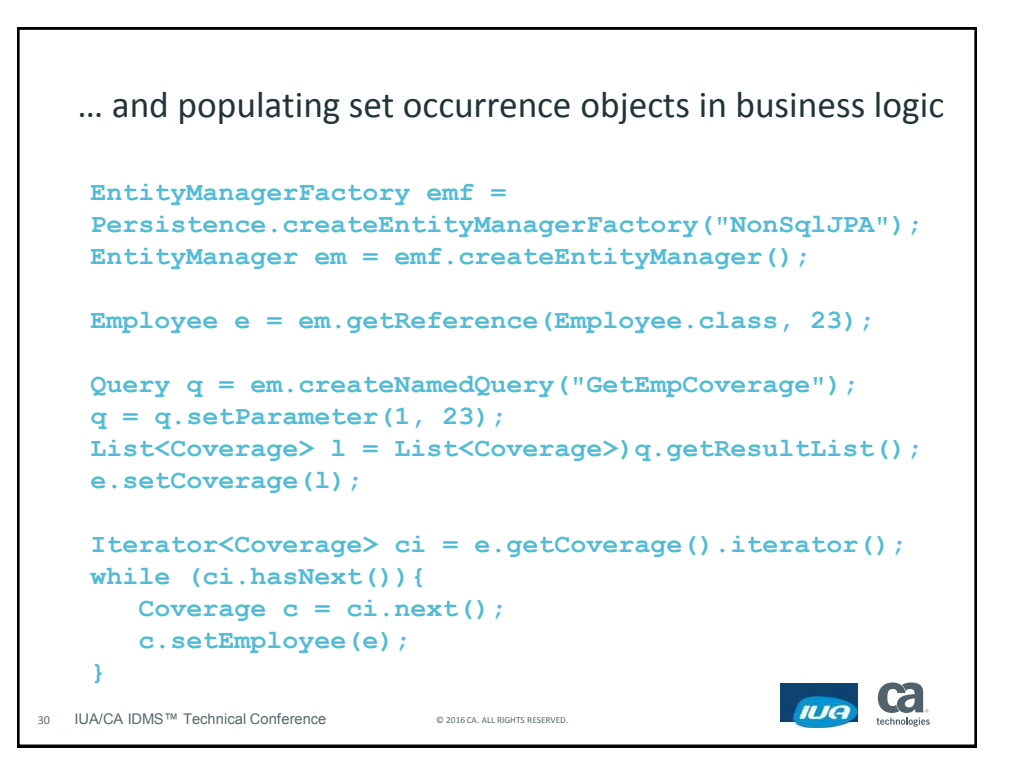

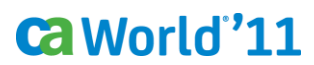

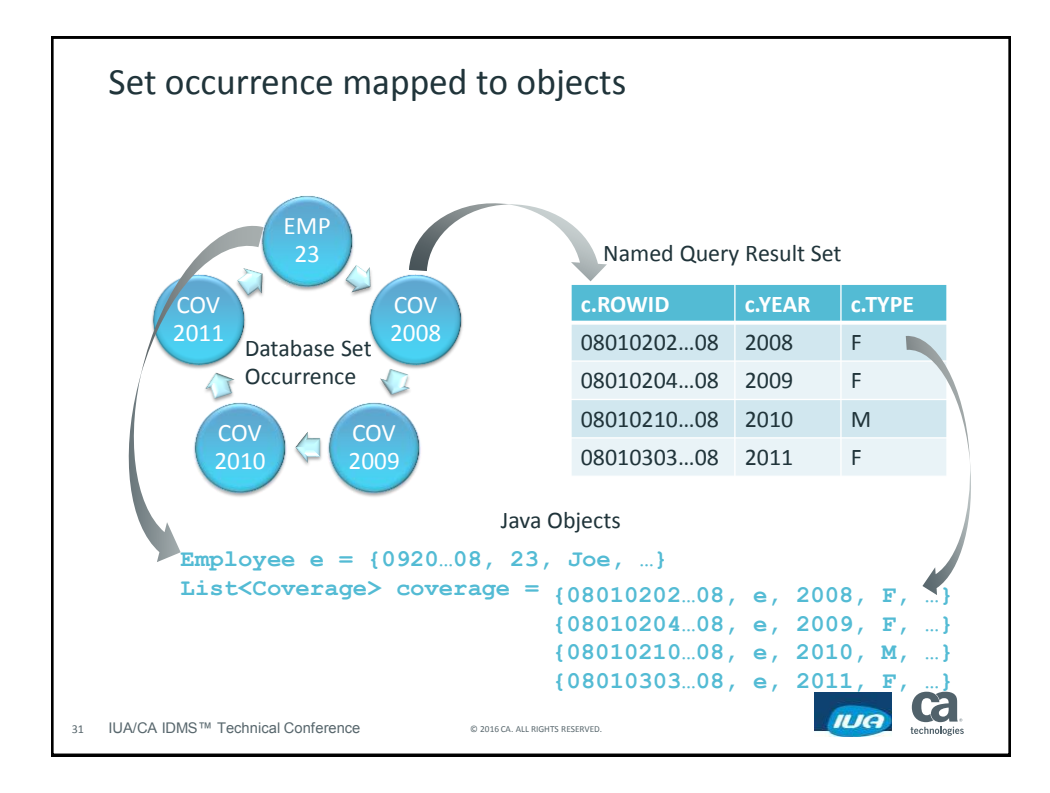

```
Sample business logic
  Update member set
   Employee e; // e is an EMPLOYEE object
   ... // Code to retrieve e
   ...
   EntityTransaction tx = em.getTransaction();
   tx.begin();
   Iterator<Coverage> ci = e.getCoverage().iterator();
   while (ci.hasNext()) {
      Coverage c = ci.next();
      if (c.getType() == 'M') {
         em.lock(c, LockModeType.PESSIMISTIC_WRITE);
         c.setType0400('F');
      }
   }
   tx.commit();Cal
                                                 IUA
32 IUA/CA IDMS™ Technical Conference © 2016 CA. ALL RIGHTS RESERVED.
```
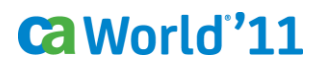

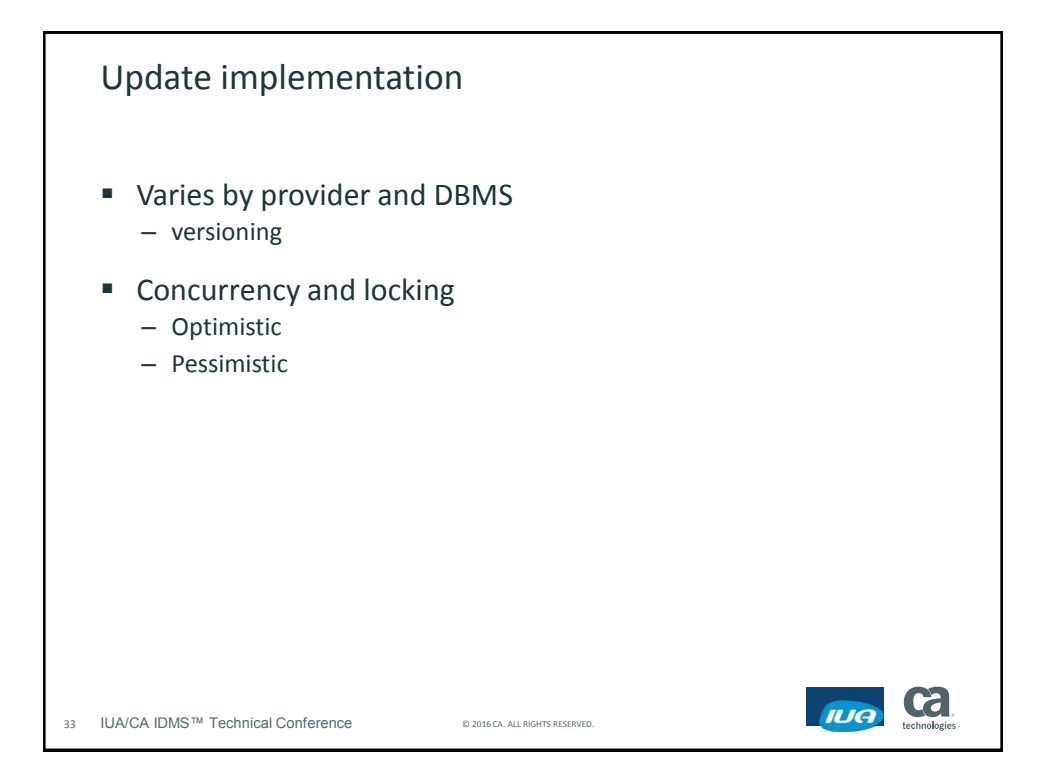

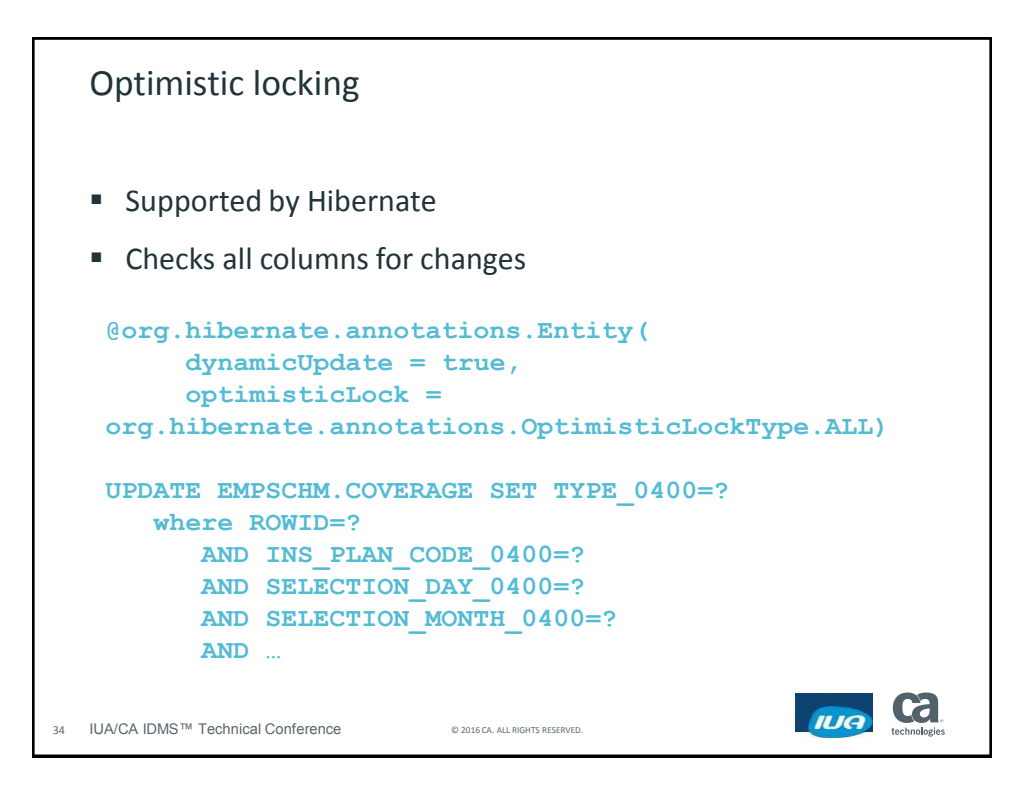

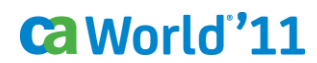

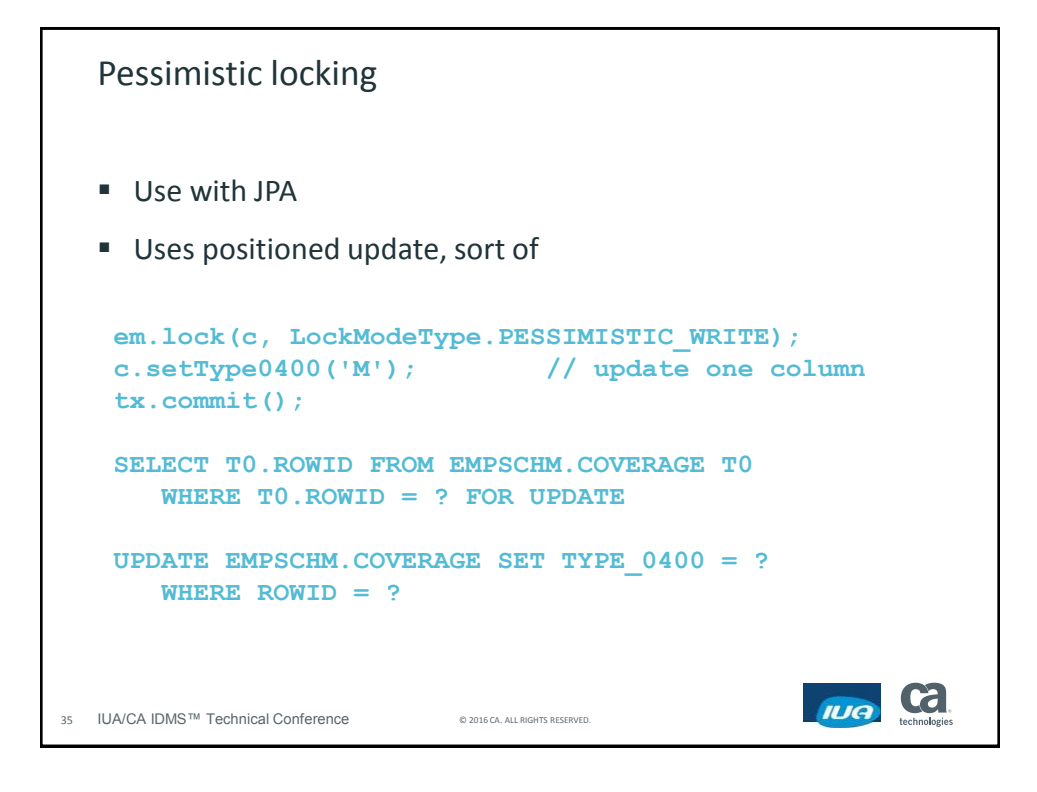

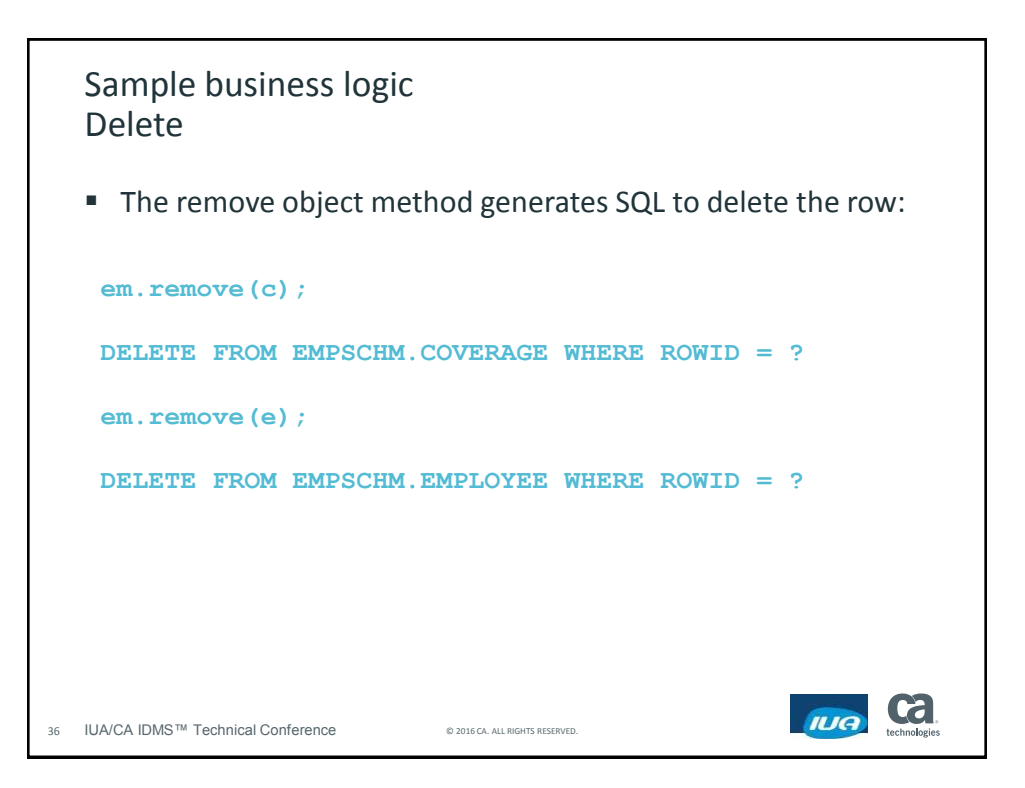

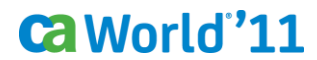

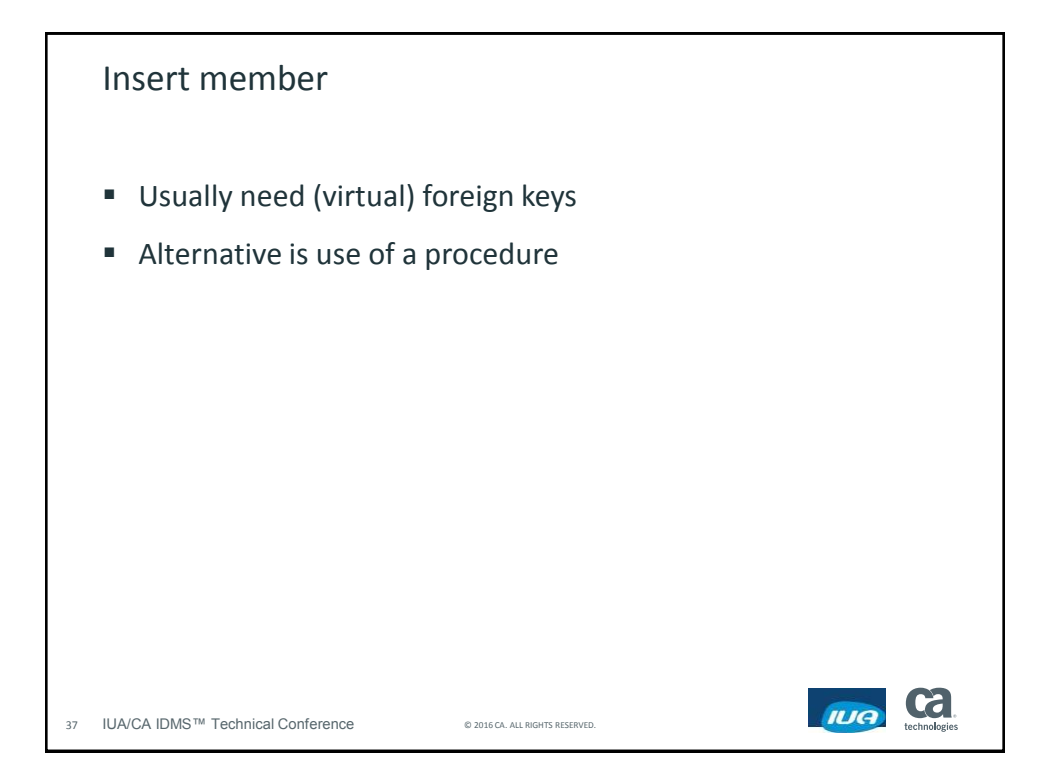

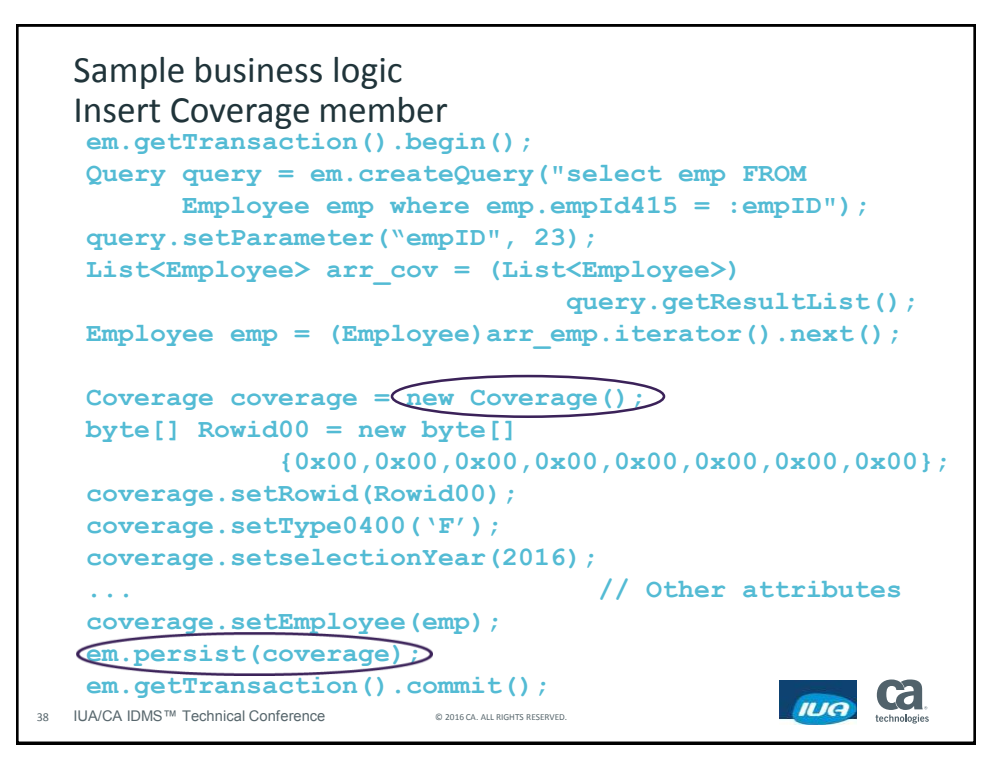

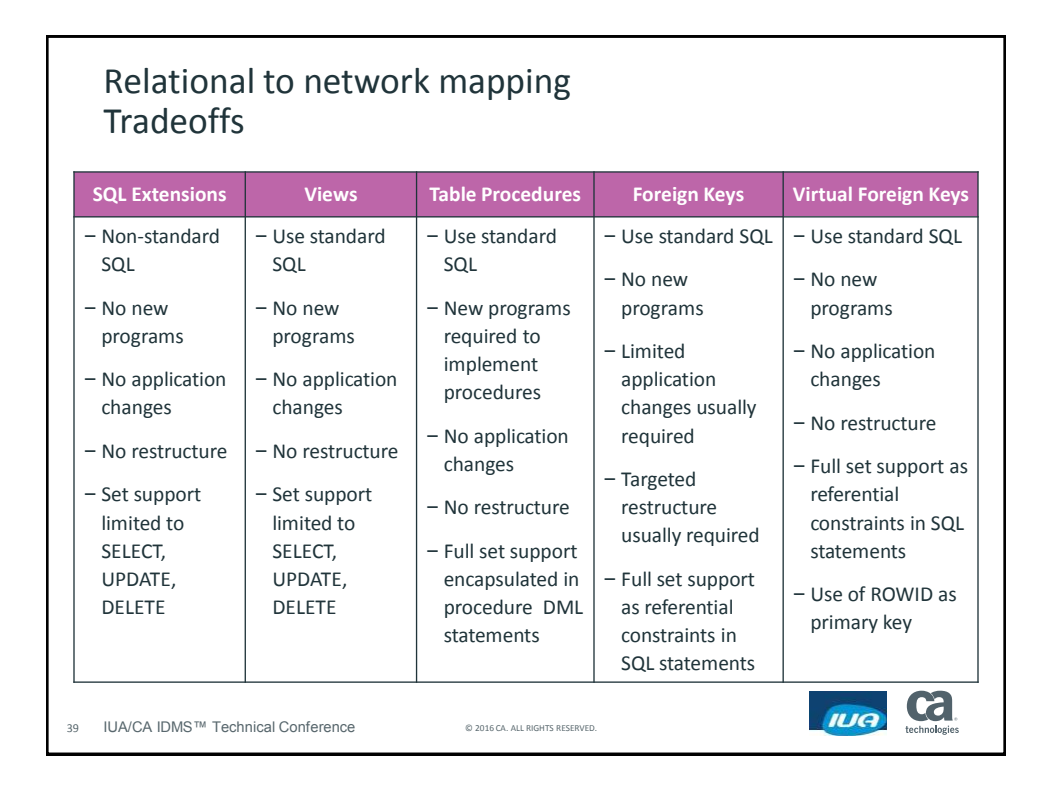

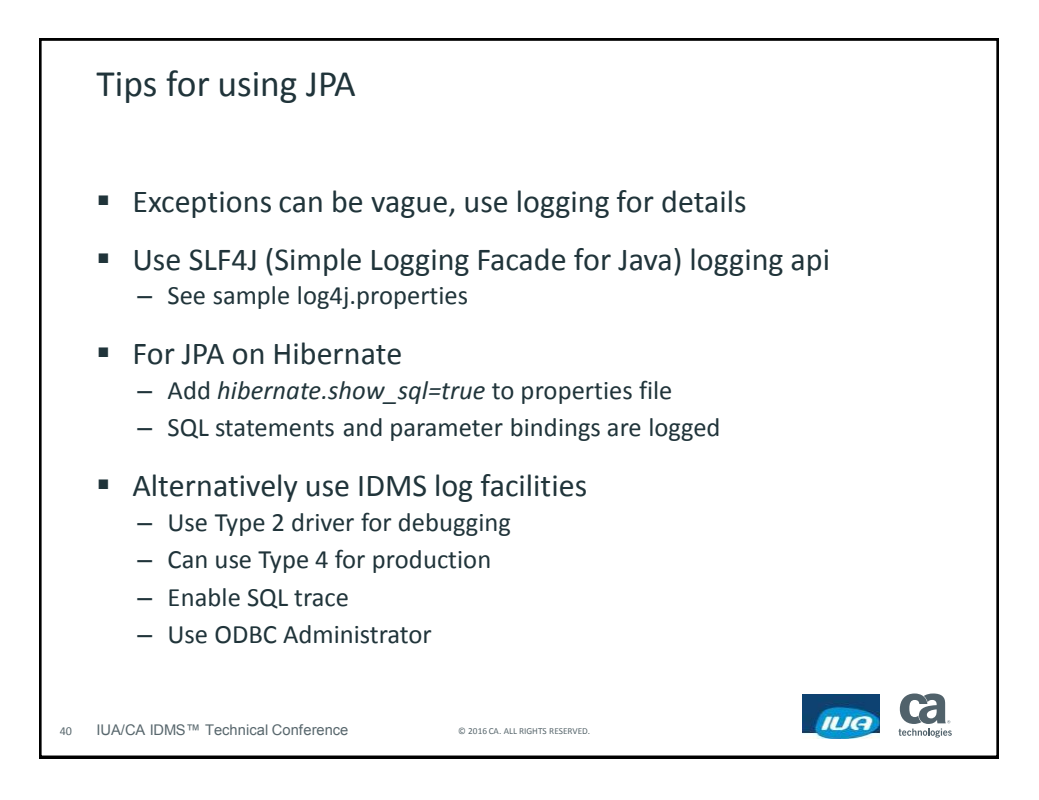

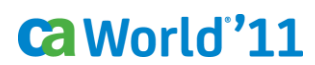

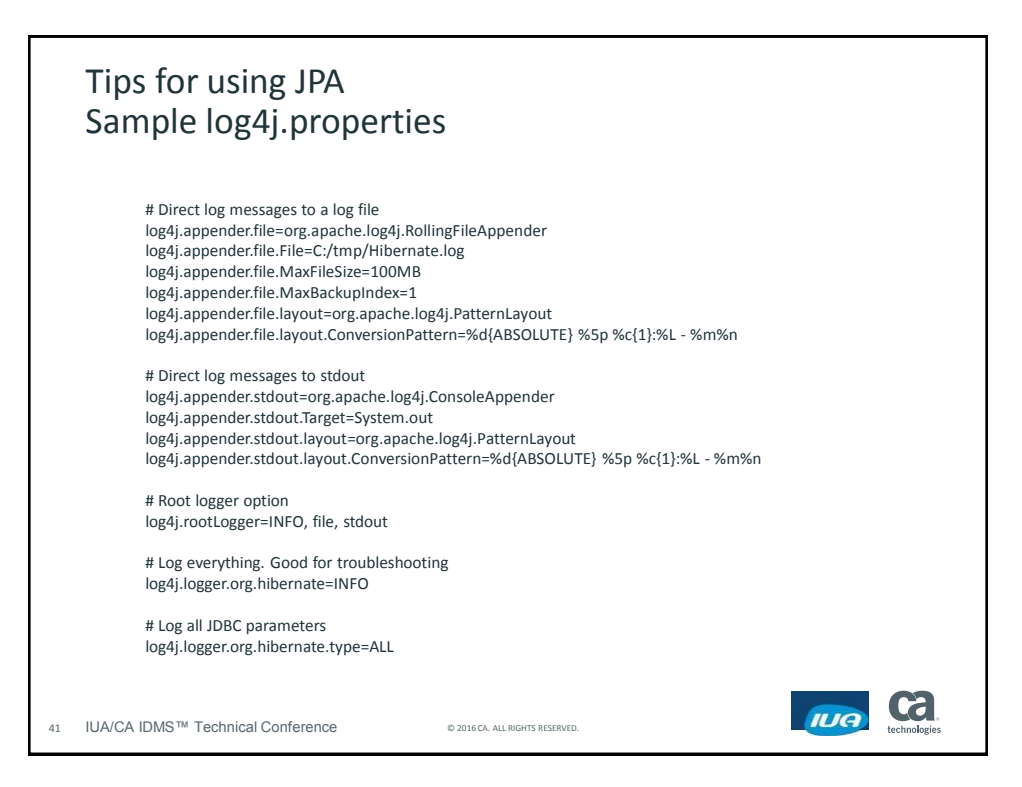

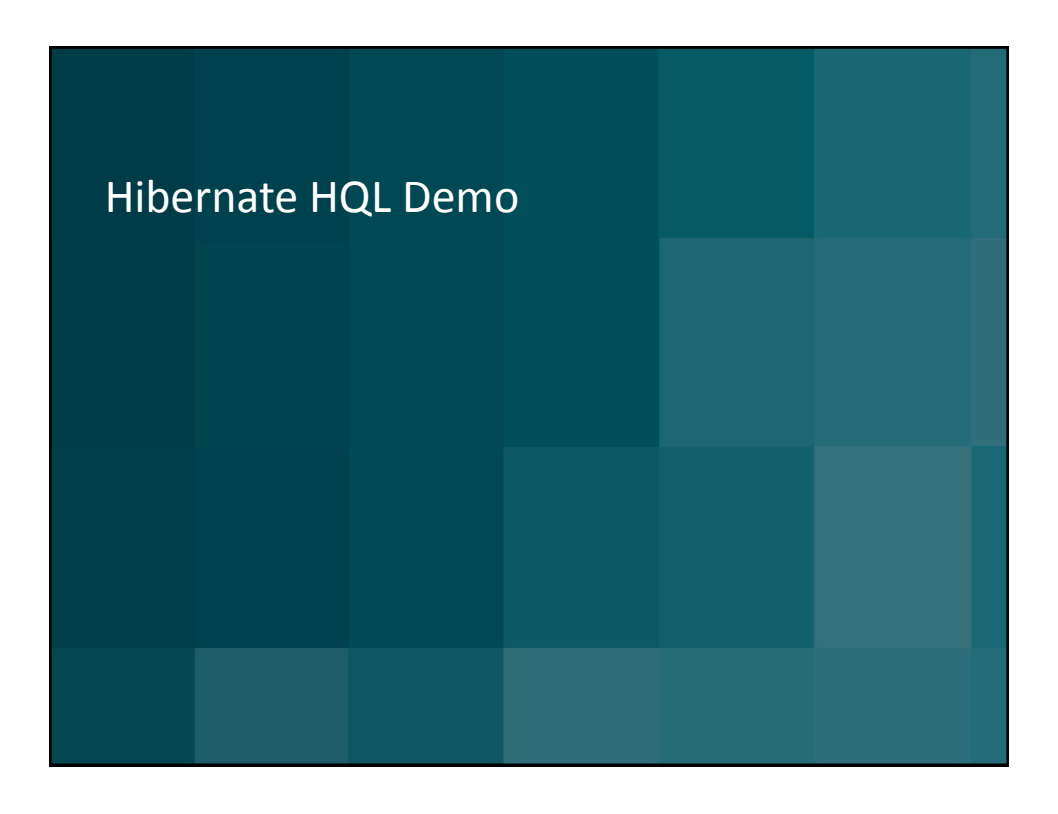

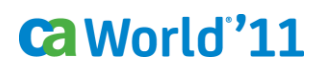

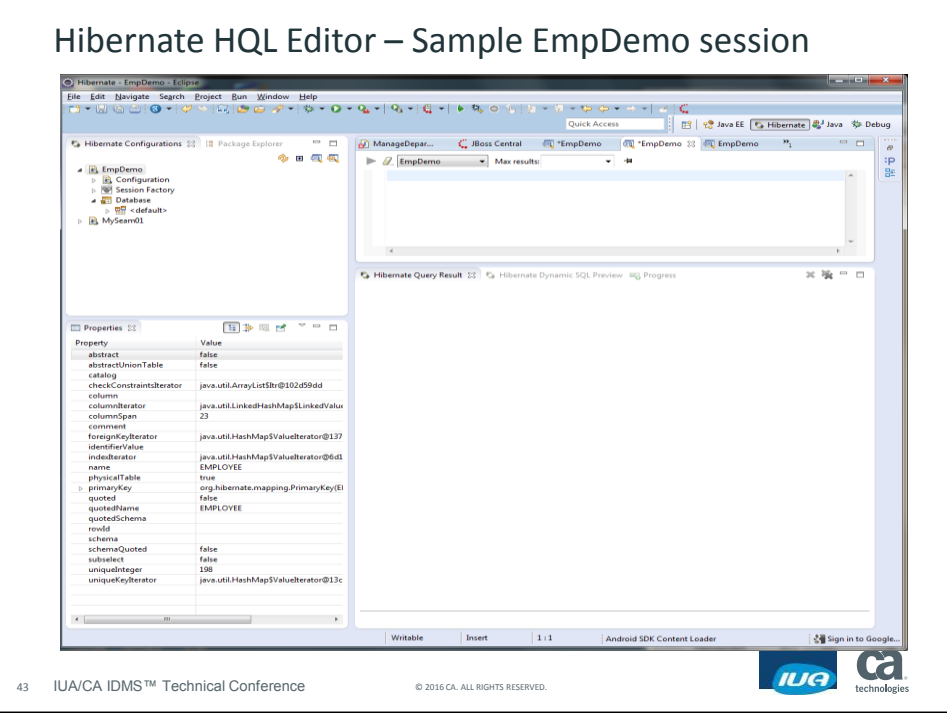

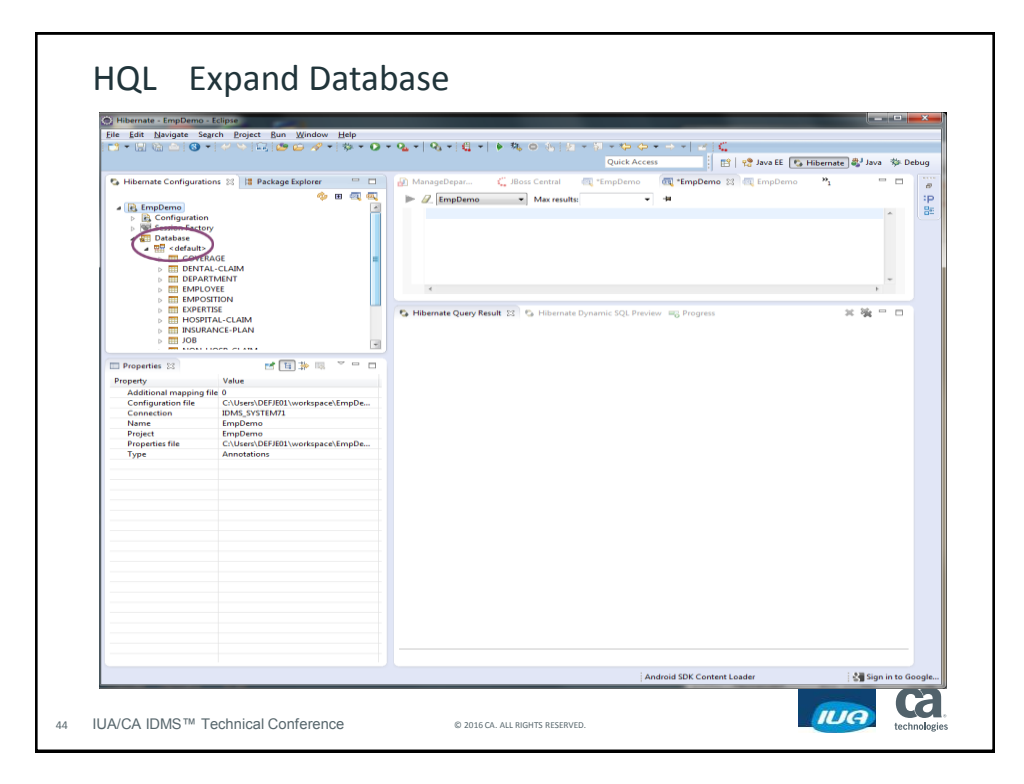

#### MI340SN modern application development with CA IDMS

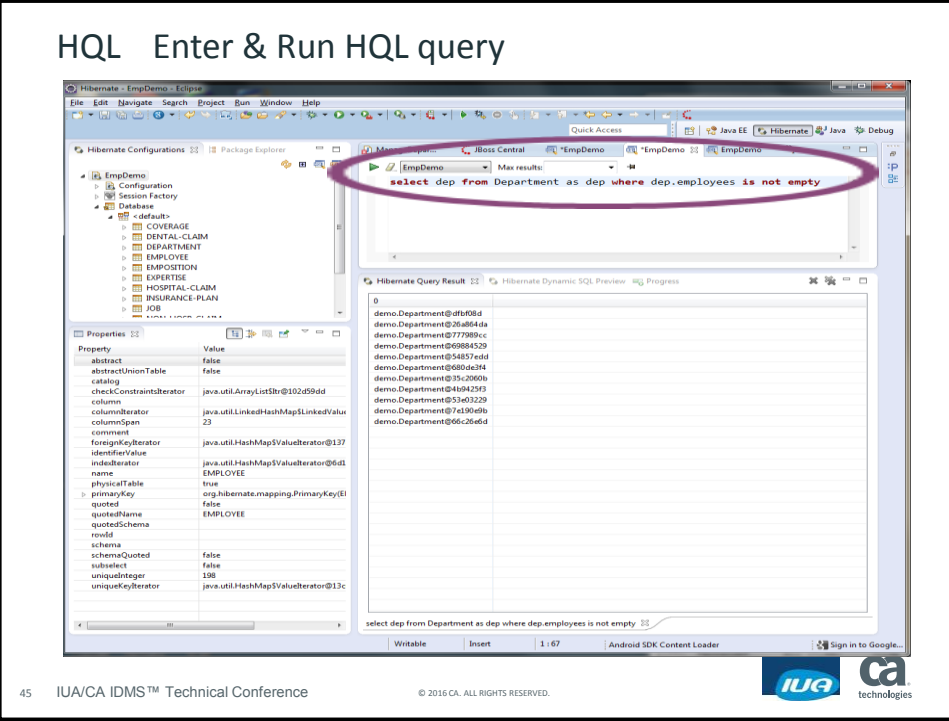

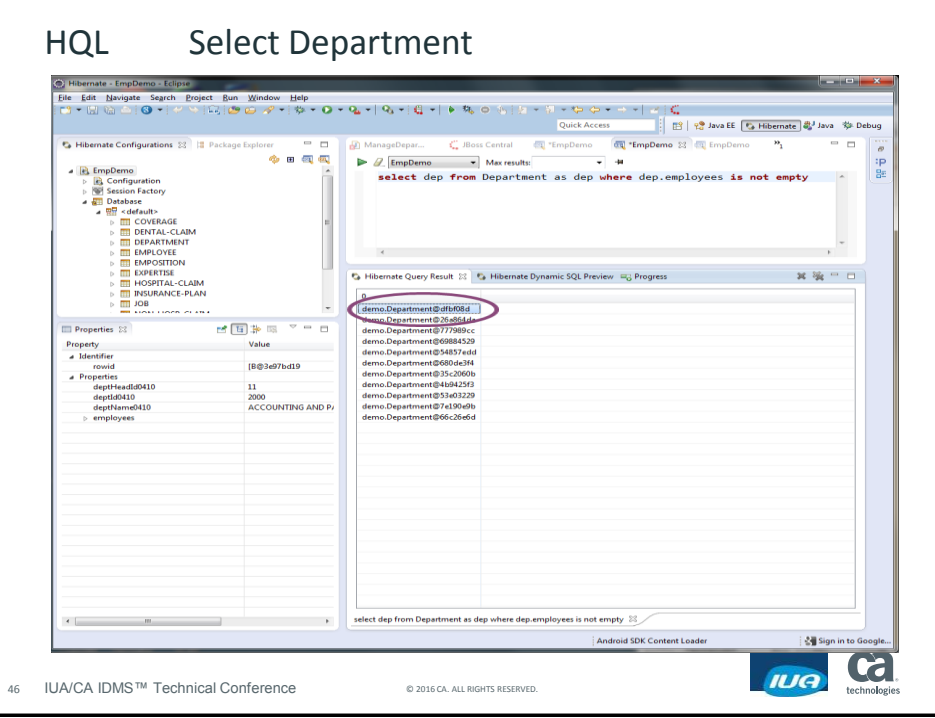

#### MI340SN modern application development with CA IDMS

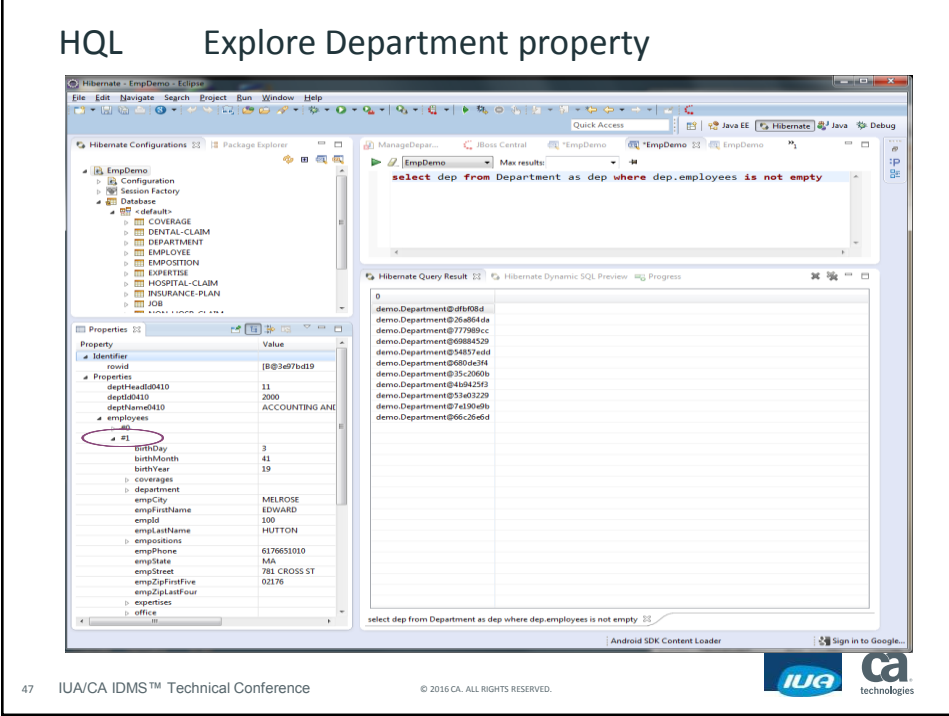

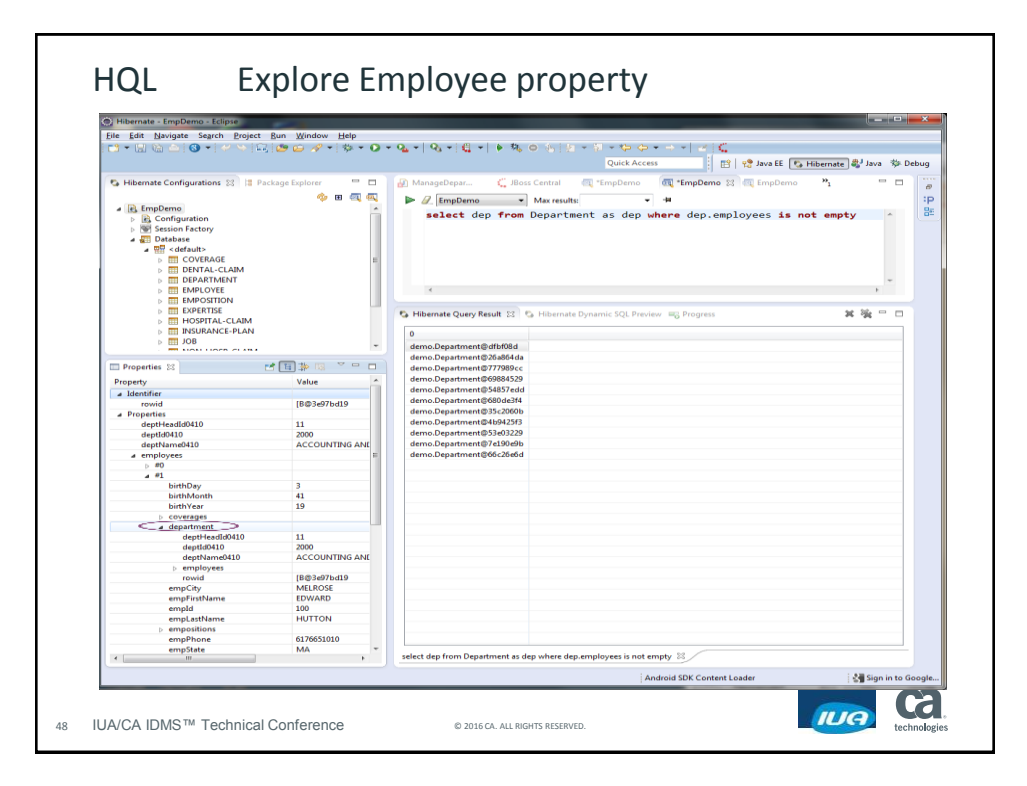

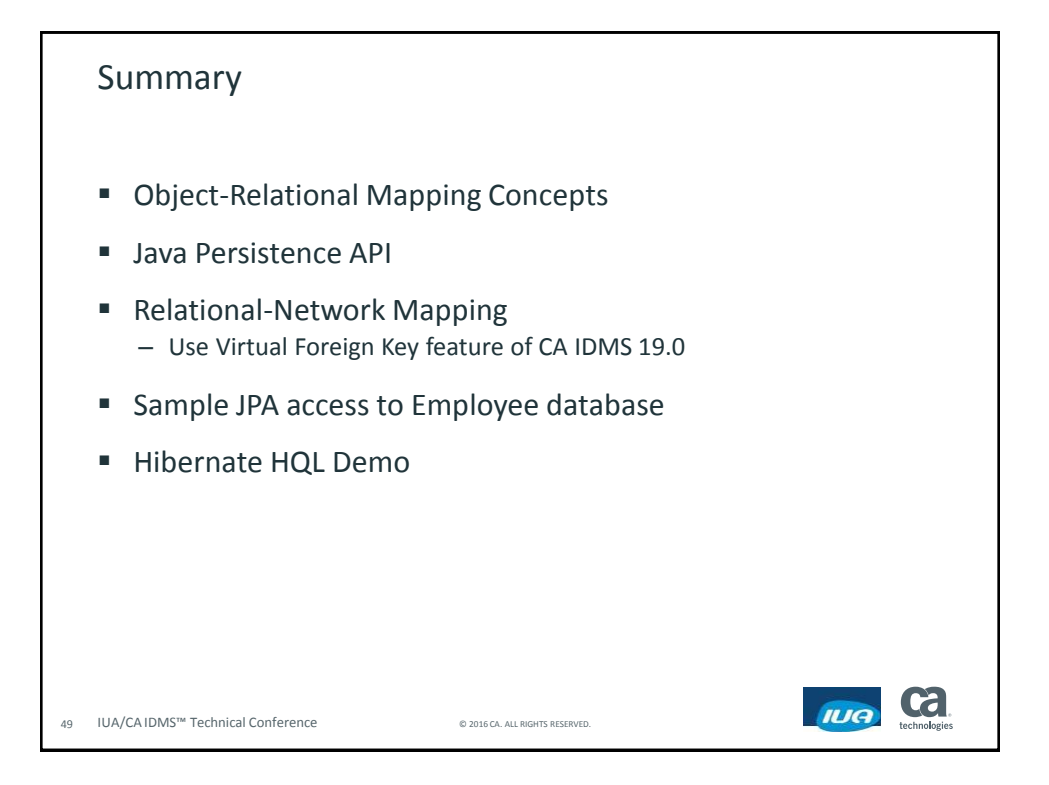

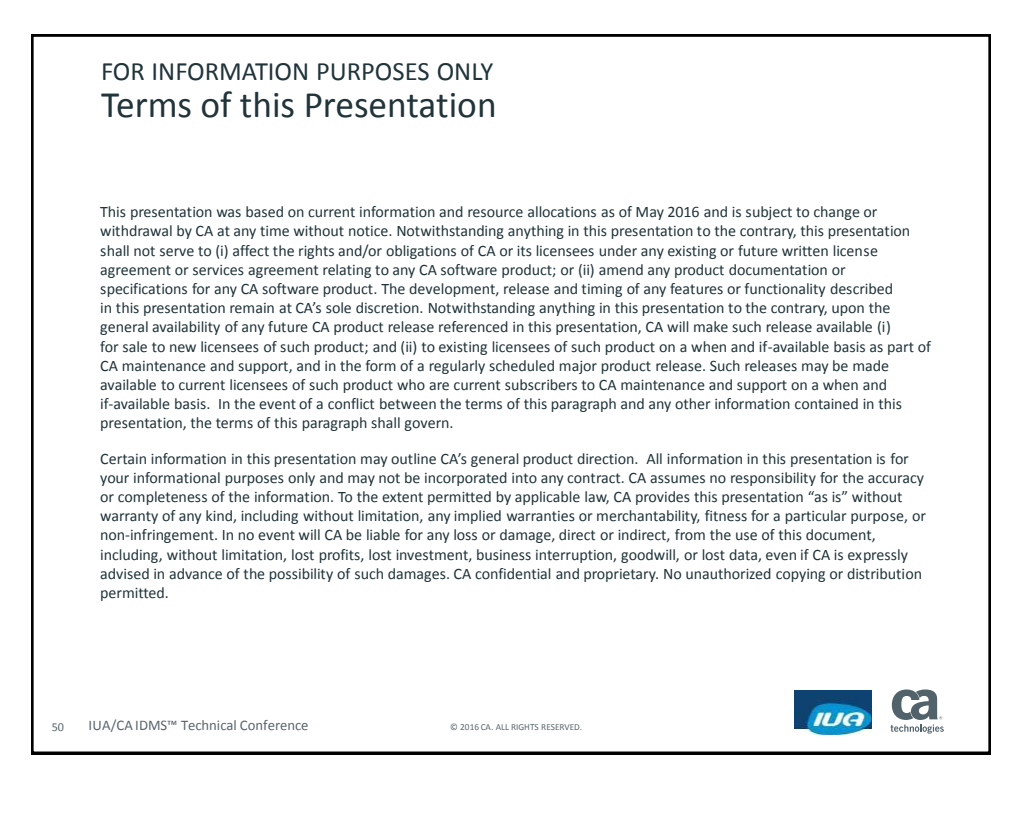

# Ca World"11

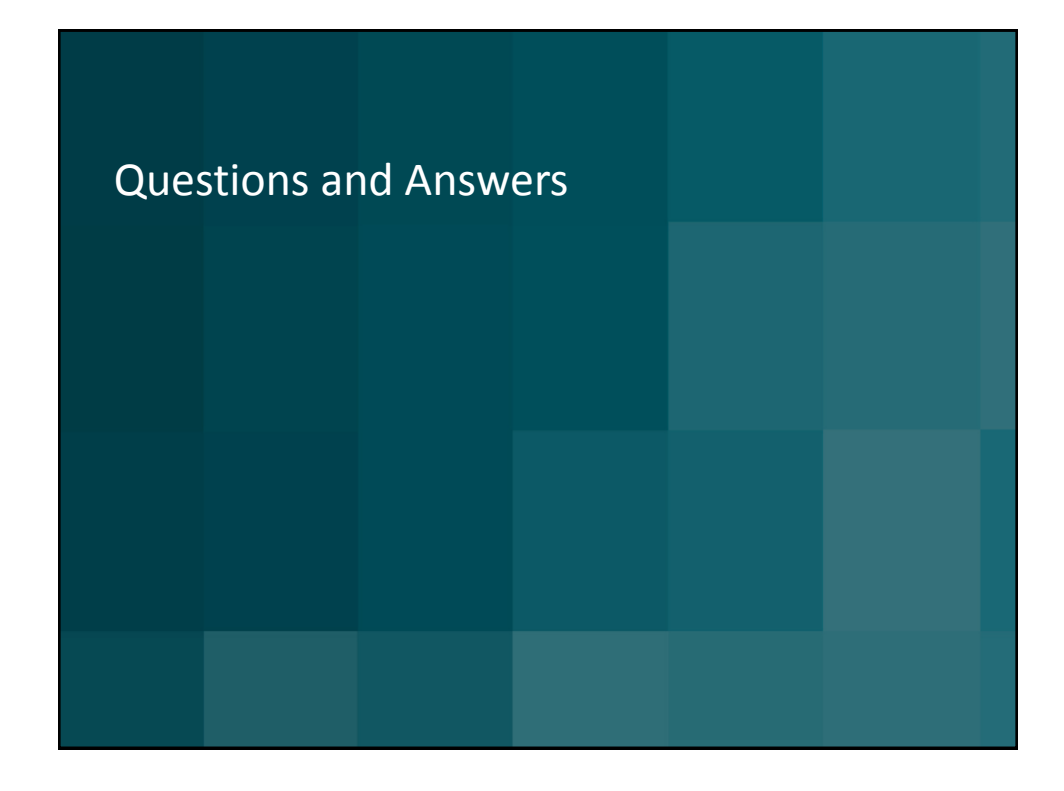

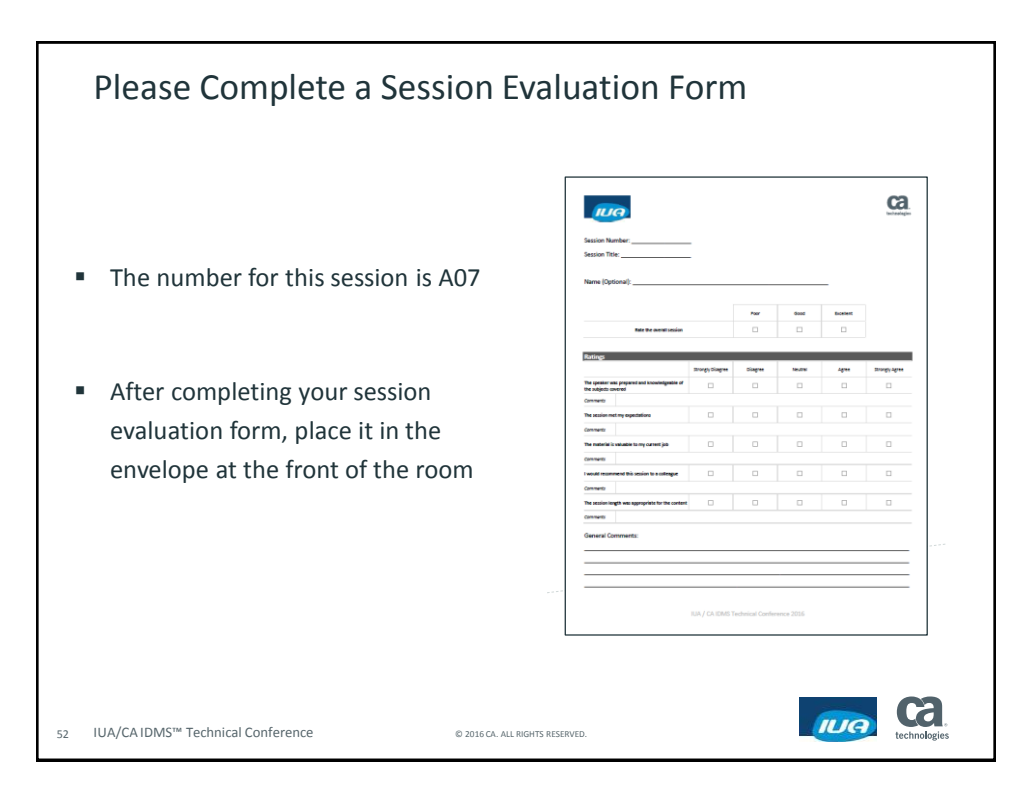

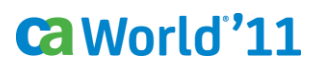